# **ТУРИЗМА И СЕРВИСА»**

**\_\_\_\_\_\_\_\_** *Лист 1 из 63*

**СМК РГУТИС** 

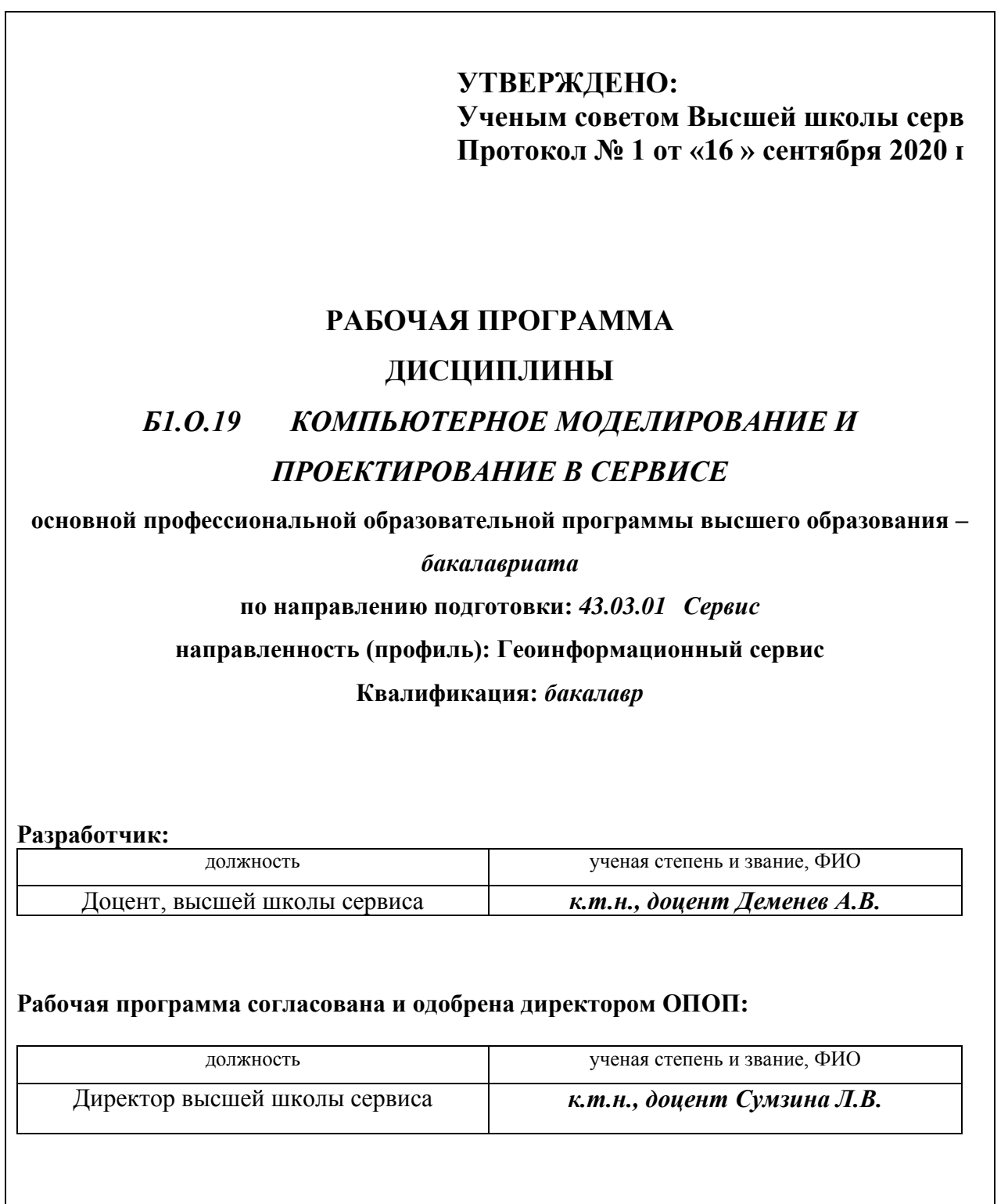

*Лист 2 из 63*

#### **1. Аннотация рабочей программы дисциплины (модуля)**

Дисциплина Б1.О.19 «Компьютерное моделирование и проектирование в сервисе» относится к обязательной части первого блока программы бакалавриата по направлению подготовки 43.03.01 Сервис, профилю: «Геионформационный сервис».

Содержание дисциплины охватывает круг вопросов, связанных с базовыми принципами формирования у обучающихся компетенций в процессе получения студентами комплексного представления о проектировании и моделировании с применением технологических новаций и современного программного обеспечения в сервисной деятельности.

Дисциплина направлена на формирование следующих компетенций выпускника:

ОПК-1 - способность применять технологические новации и современное программное обеспечение в сфере сервиса; в части индикаторов достижения компетенции ОПК-1.2. (Осуществляет поиск и внедрение технологических новаций и современных программных продуктов в сервисную деятельность организации), ОПК-1.3. (Применяет технологические новации и современное программное обеспечение в сервисной деятельности организации).

Общая трудоемкость освоения дисциплины «Компьютерное моделирование и проектирование в сервисе» составляет 8 зачетных единиц, 288 часов, продолжительностью два семестра на 1 курсе (1 ,2 семестры) для очной формы и на 2 курсе (3,4 семестры) для заочной формы обучения и предусматривает проведение учебных занятий следующих видов: лекция с мультимедийными презентациями, практические занятия в форме интерактивного практического занятия с использованием компьютерной техники, самостоятельная работа обучающихся.

Программой дисциплины предусмотрены лекционные занятия – 68 часов, практические работы – 72 часа, самостоятельная работа студента – 140 часов, консультации – 4 часа и промежуточная аттестация – 4 часа.

Программой дисциплины, для заочной формы обучения предусмотрены лекционные занятия – 14 часов, практические работы – 14 часов, самостоятельная работа студента – 252 часа, консультации – 4 часа и промежуточная аттестация – 4 часа.

Целью изучения дисциплины «Компьютерное моделирование и проектирование в сервисе» является формирование у обучающихся компетенций в процессе получения студентами комплексного представления о проектировании и моделировании с применением

Лист 3 из 63

технологических новаций и современного программного обеспечения в сервисной деятельности.

Программой предусмотрены следующие виды контроля: текущий контроль успеваемости в форме тестов и зашиты практических работ, контроль выполнения самостоятельной работы в форме научного доклада с презентацией, расчетно-графического задания, группового проекта, промежуточная аттестация в форме зачета в 1 семестре и экзамена во 2 семестре для очной формы обучения; в форме зачета в 3 семестре и экзамена в 4 семестре для заочной формы обучения.

Задачи дисциплины:

ознакомление студентов с возможностями использования персональных компьютеров и различных видов программного обеспечения для повышения эффективности и качества работ в сфере профессиональной деятельности на основе информационной и библиографической культуры с применением информационно-коммуникационных технологий.

## 2. Перечень планируемых результатов обучения по дисциплине (модулю), соотнесенные с планируемыми результатами освоения образовательной программы

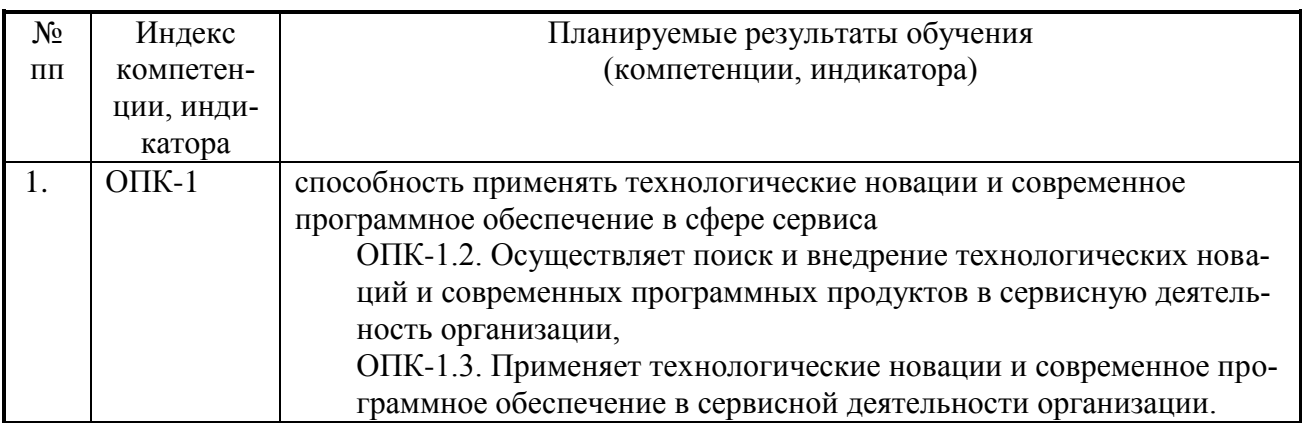

## 3. Место дисциплины (модуля) в структуре ООП:

Дисциплина Б1.0.19 «Компьютерное моделирование и проектирование в сервисе» относится к обязательной части первого блока программы бакалавриата по направлению подготовки 43.03.01 Сервис, профилю: «Геоинформационный сервис».

 $CMK$ 

Aucm 4 из 63

Основные положения дисциплины должны быть использованы в дальнейшем при изучении дисциплины «Информационное обеспечение профессиональной деятельности», а также при подготовке и защите выпускной квалификационной работы.

В результате изучения дисциплины «Компьютерное моделирование и проектирование в сервисе» студенты должны:

Знать: назначение и возможности современных средств компьютерного проектирования; принципы решения задач, терминологию, основные понятия и определения; о роли систем автоматизированного проектирования в современном производстве; о методологии автоматизированного проектирования.

Уметь: использовать современную классификацию САПР; структуру процесса состав и структуру САПР; виды обеспечения САПР; методы реалипроектирования; зации конструкторской подготовки производства и варианты её автоматизации; решения по интеграции систем автоматизации, включая интеграцию машиностроительных САПР и CALS-технологии. объединить объектно-ориентированные графические технологии с современными аналитическими возможностями. применять математические.

Владеть: профессиональными навыками, необходимыми разработчику современных ГИС систем, методами работы с системами автоматизированного проектирования классов CAD и CAE

Изучение дисциплины «Компьютерное моделирование и проектирование в сервисе» должно обеспечить способность выпускников эффективно решать стандартные задачи профессиональной деятельности на основе информационной и библиографической культуры с применением информационно-коммуникационных технологий и с учетом основных требований к объектам сервиса.

Изучение дисциплины «Компьютерное моделирование и проектирование в сервисе» должно способствовать развитию основных профессиональных компетенций, необходимых для изучения последующих дисциплин основной образовательной программы бакалавриата, 43.03.01. «Сервис», профилю «Геоинформационный сервис».

**\_\_\_\_\_\_\_\_** *Лист 5 из 63*

**СМК РГУТИС** 

## **4. Объем дисциплины (модуля) в зачетных единицах с указанием количества академических часов, выделенных на контактную работу обучающихся с преподавателем (по видам учебных занятий) и на самостоятельную работу обучающихся Очная форма обучения**

Общая трудоемкость дисциплины составляет 8 зачетных единиц / 288 акад.часов.

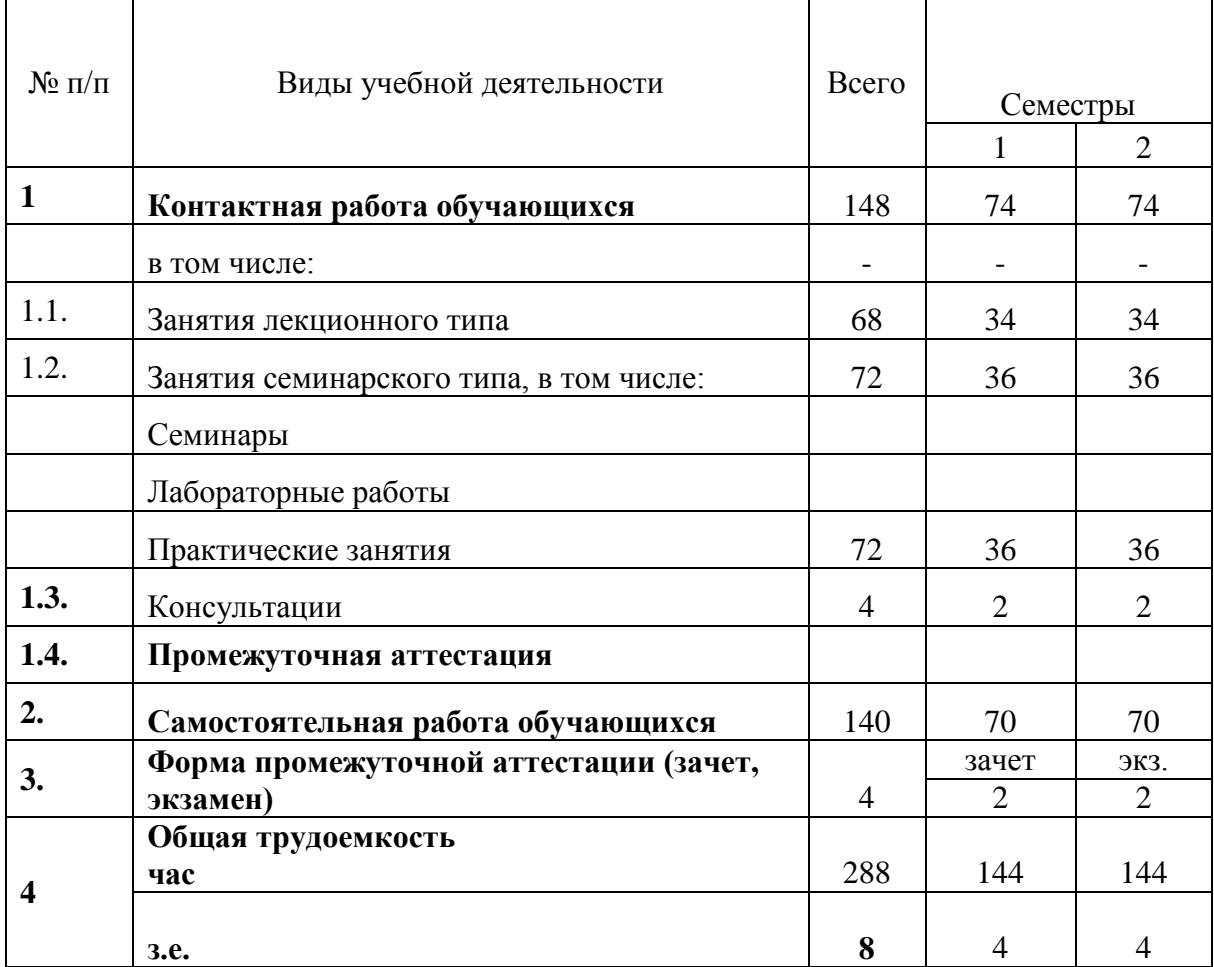

### ФЕДЕРАЛЬНОЕ ГОСУДАРСТВЕННОЕ БЮДЖЕТНОЕ ОБРАЗОВАТЕЛЬНОЕ УЧРЕЖДЕНИЕ ВЫСШЕГО ОБРАЗОВАНИЯ **«РОССИЙСКИЙ ГОСУДАРСТВЕННЫЙ УНИВЕРСИТЕТ**

# **ТУРИЗМА И СЕРВИСА»**

**\_\_\_\_\_\_\_\_** *Лист 6 из 63*

**СМК РГУТИС** 

## **Заочная форма обучения**

Общая трудоемкость дисциплины составляет 8 зачетных единиц / 288 акад.часов.

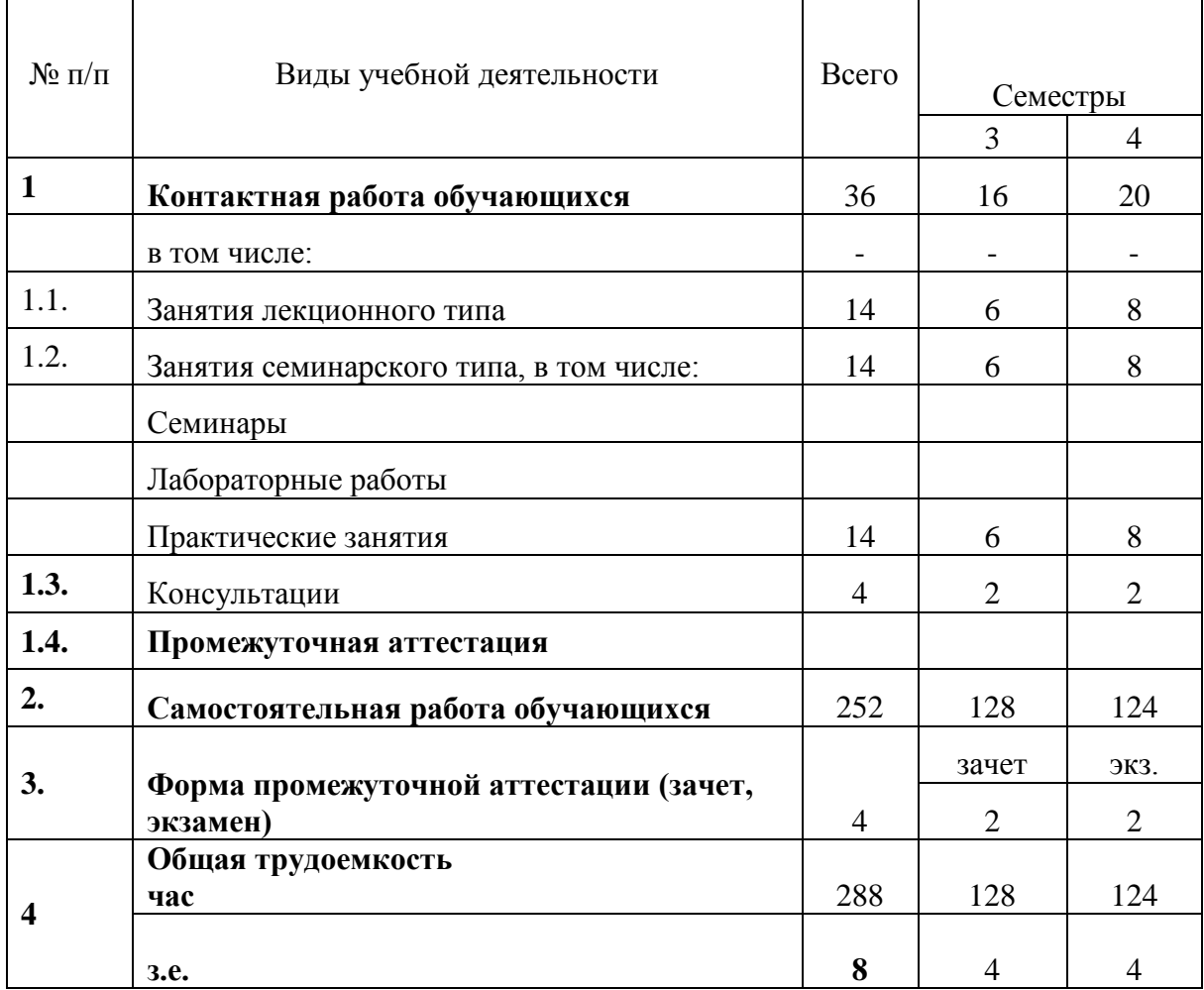

## **5. Содержание дисциплины (модуля), структурированное по темам (разделам) с указанием отведенного на них количества академических часов и видов учебных занятий**

# **5.1. Разделы (блоки) дисциплины и виды занятий**

## **Очное отделение**

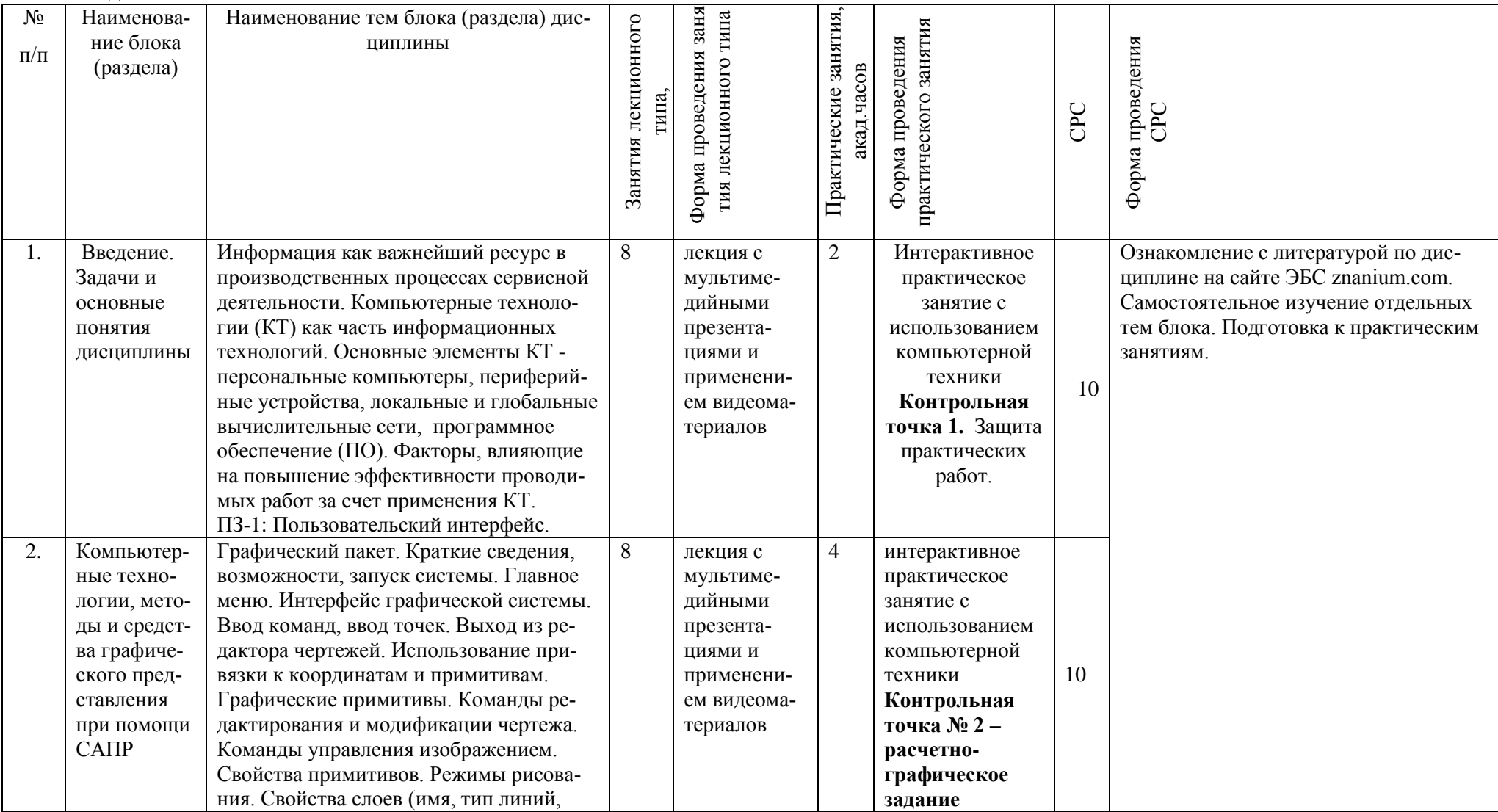

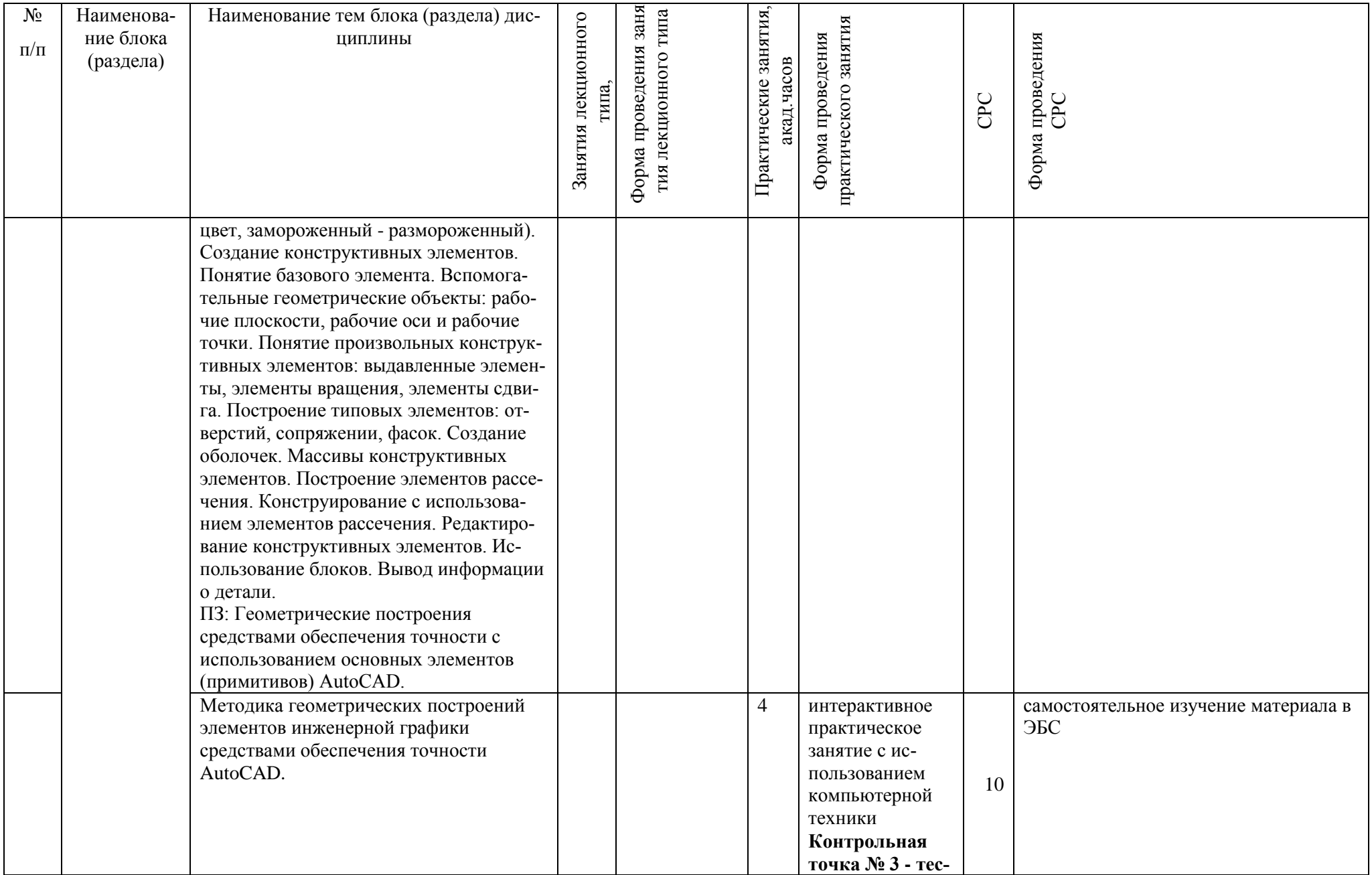

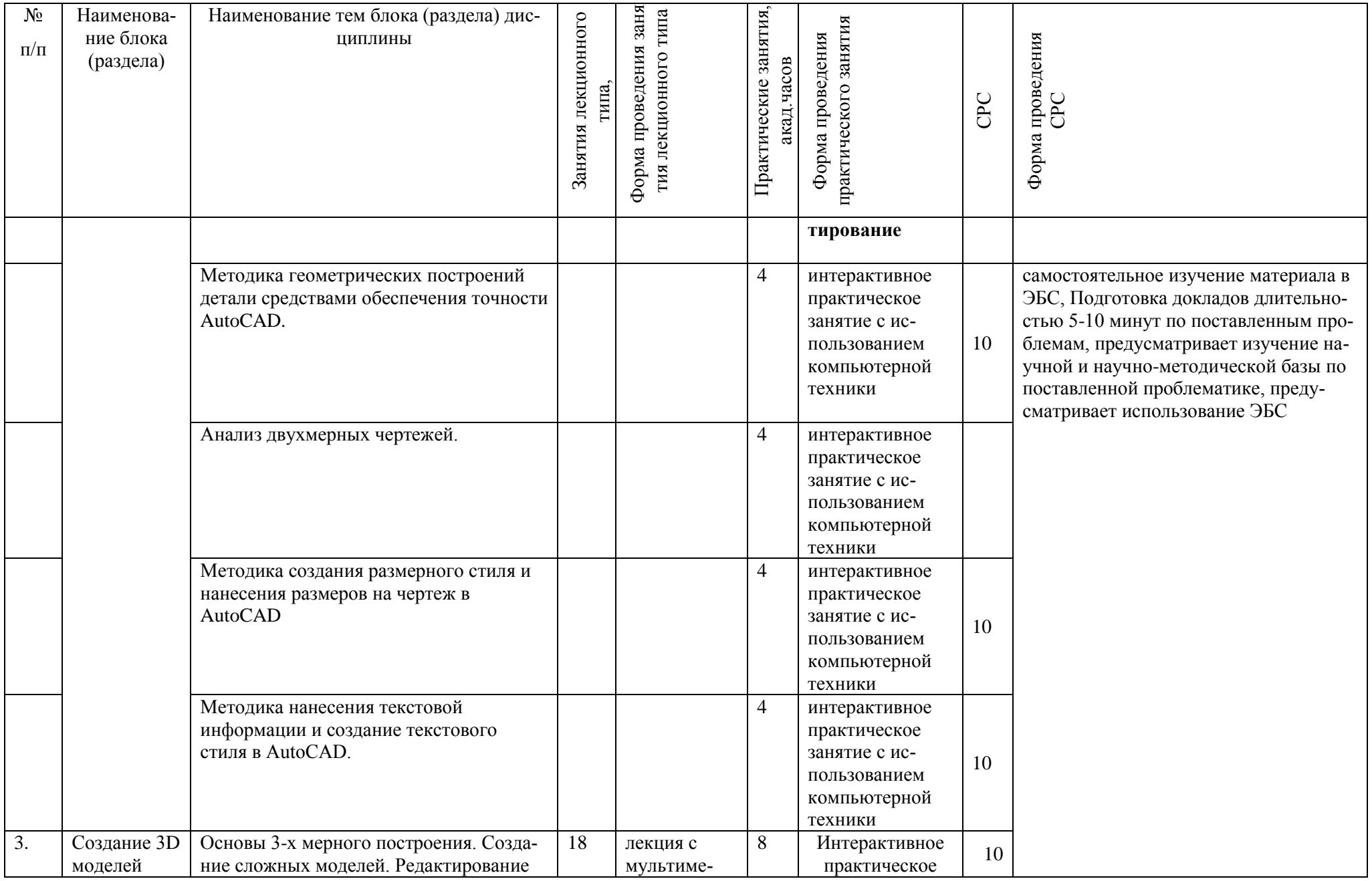

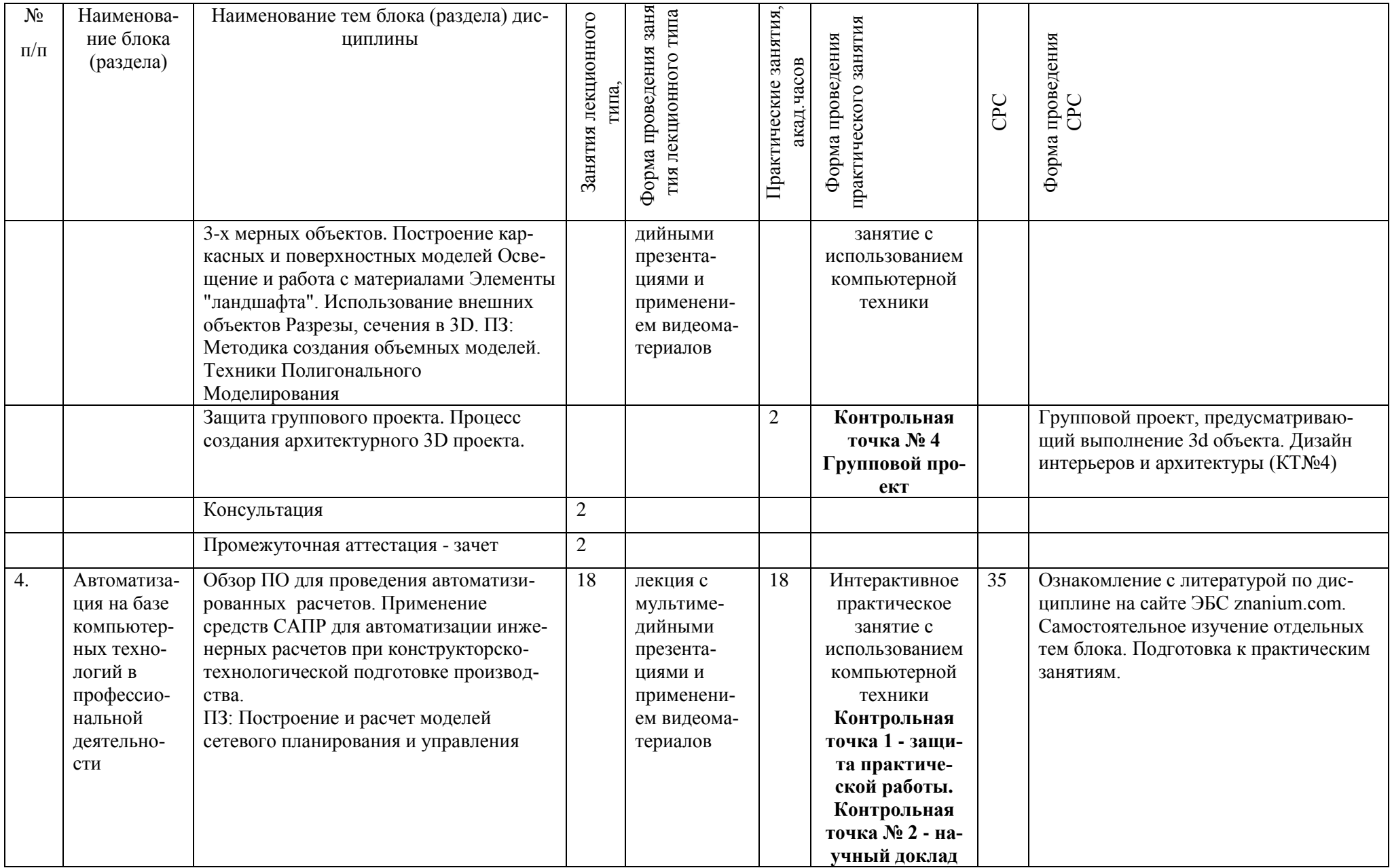

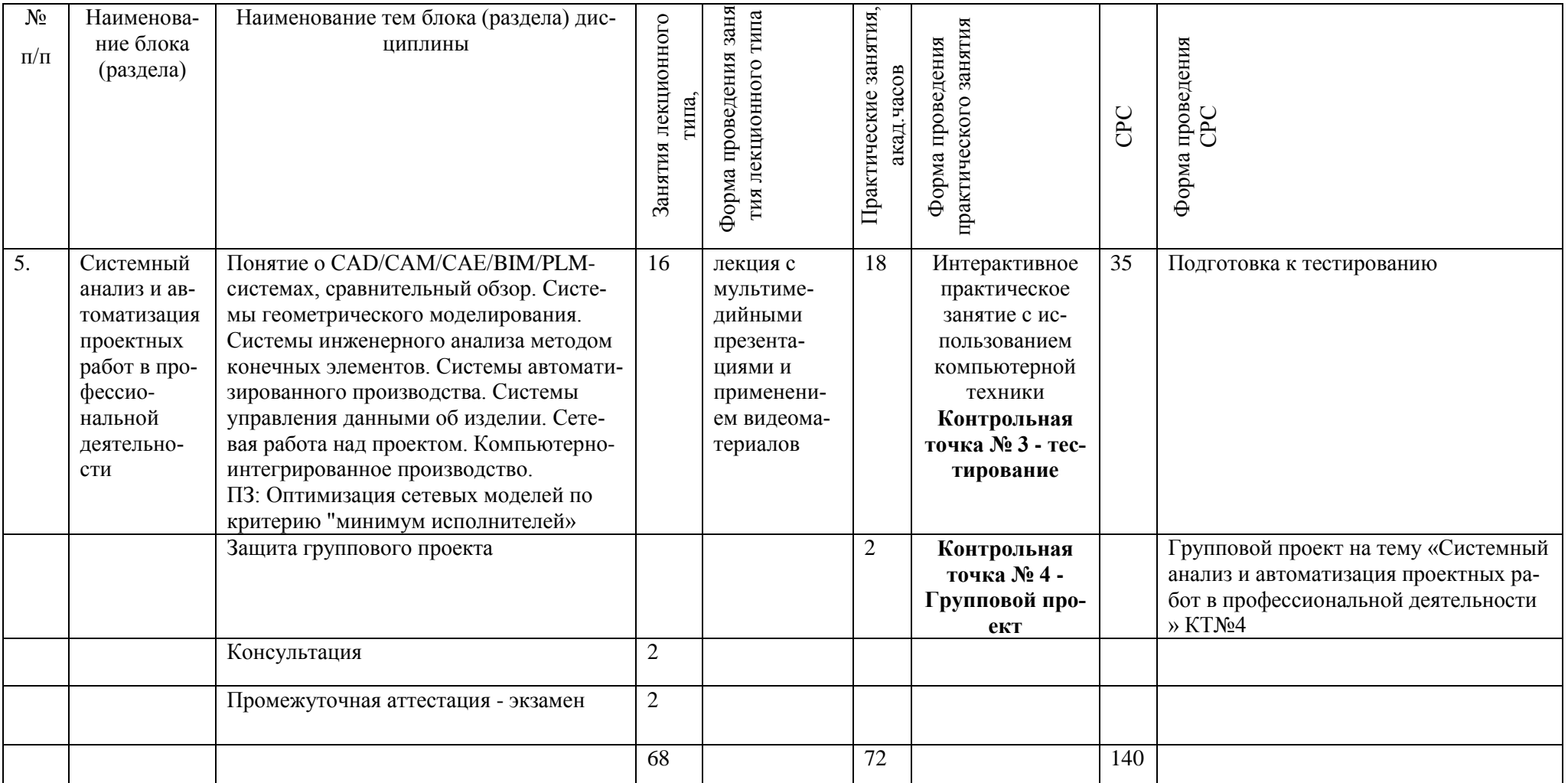

## Заочное отделение

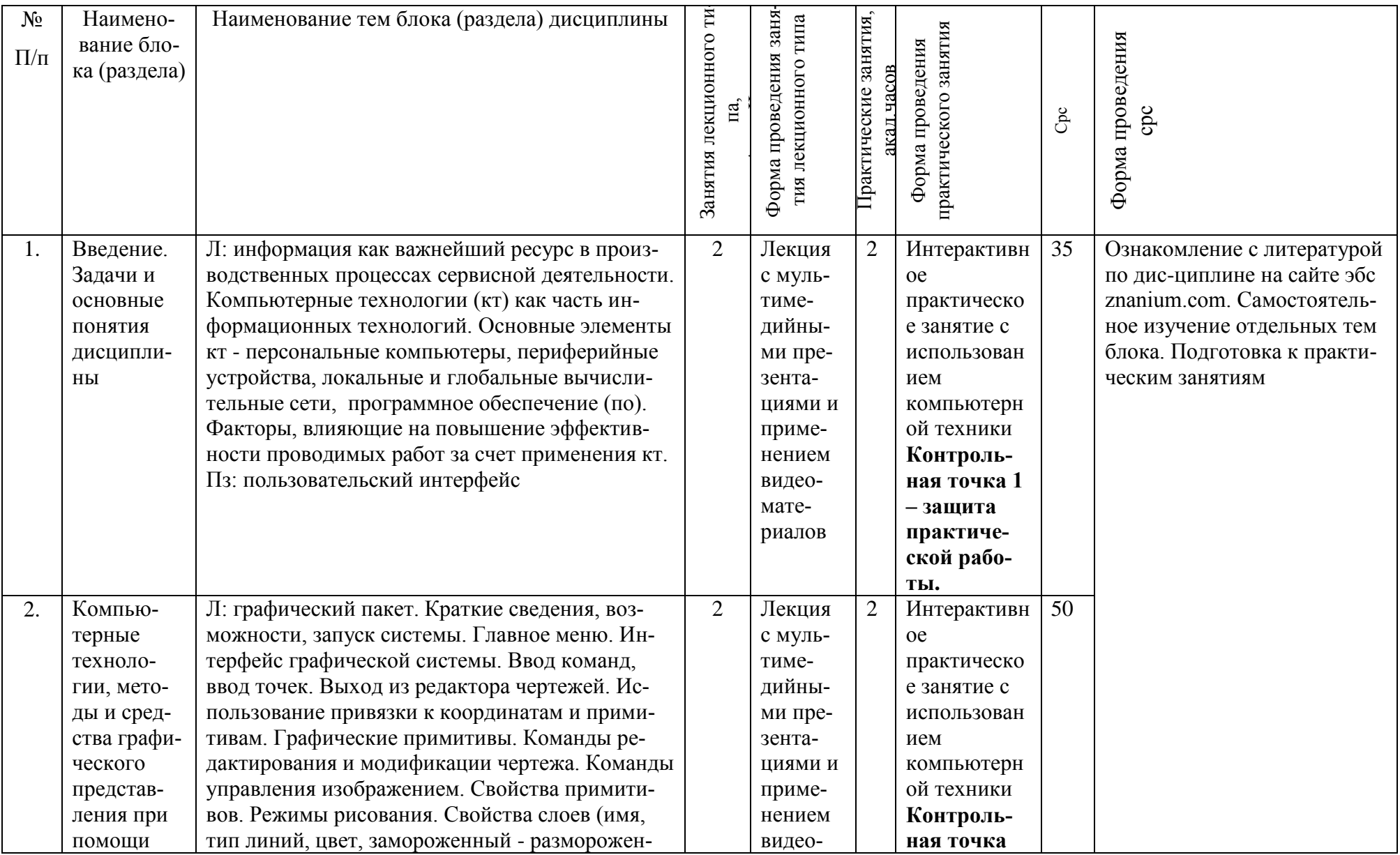

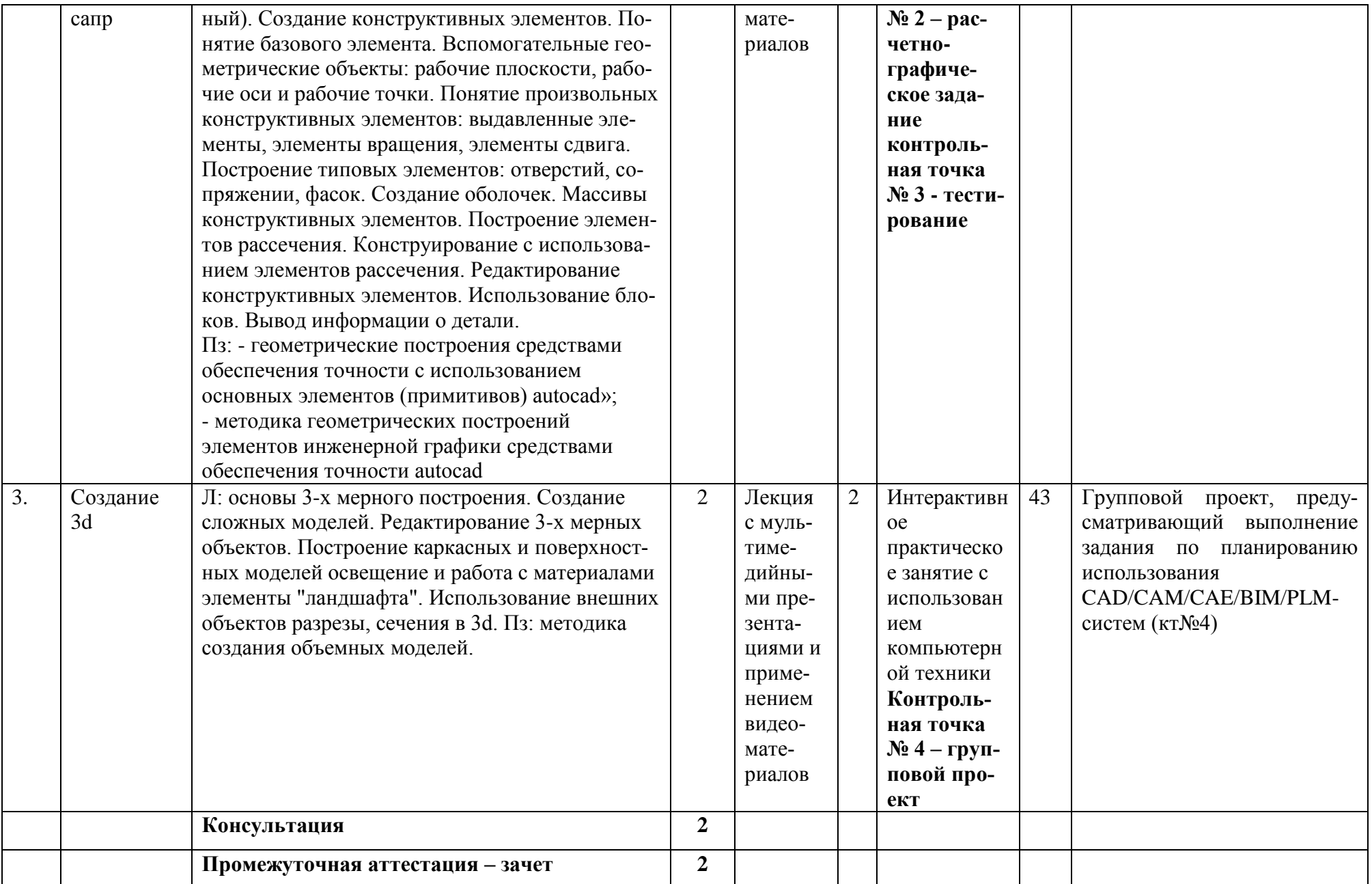

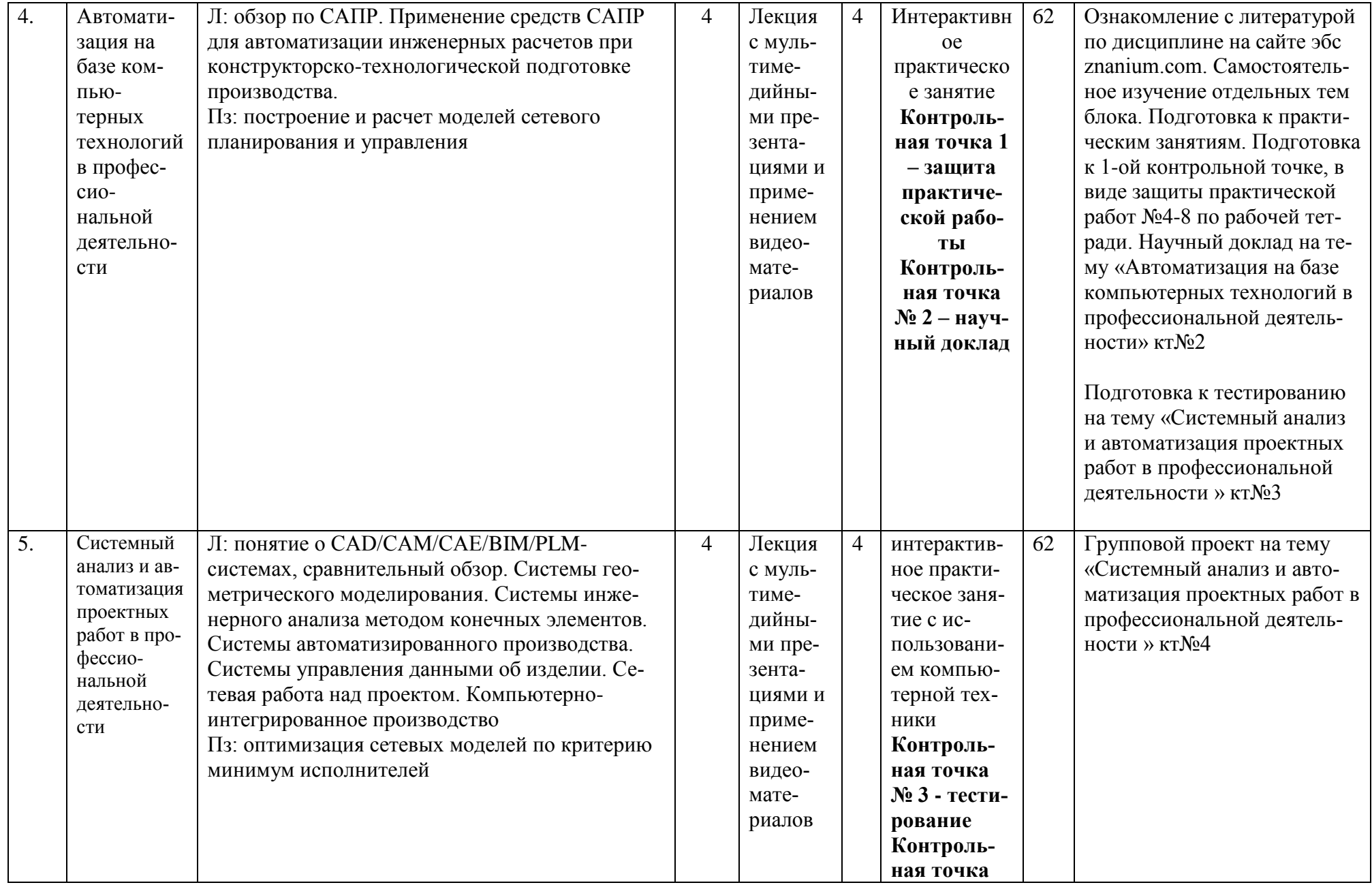

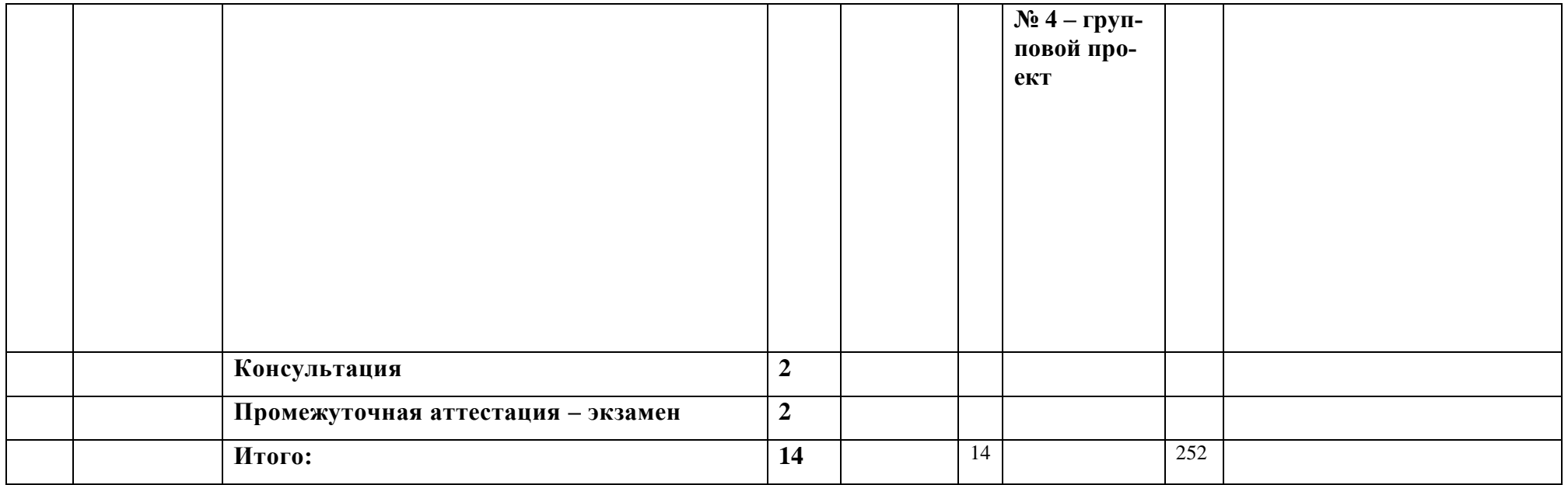

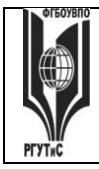

*Лист 16 из 11*

## **6. Перечень учебно-методического обеспечения для самостоятельной ра-**

## **боты обучающихся по дисциплине (модулю)**

Для самостоятельной работы по дисциплине «Компьютерное моделирование и проектирование в сервисе» обучающиеся используют следующее учебно-методическое обеспечение:

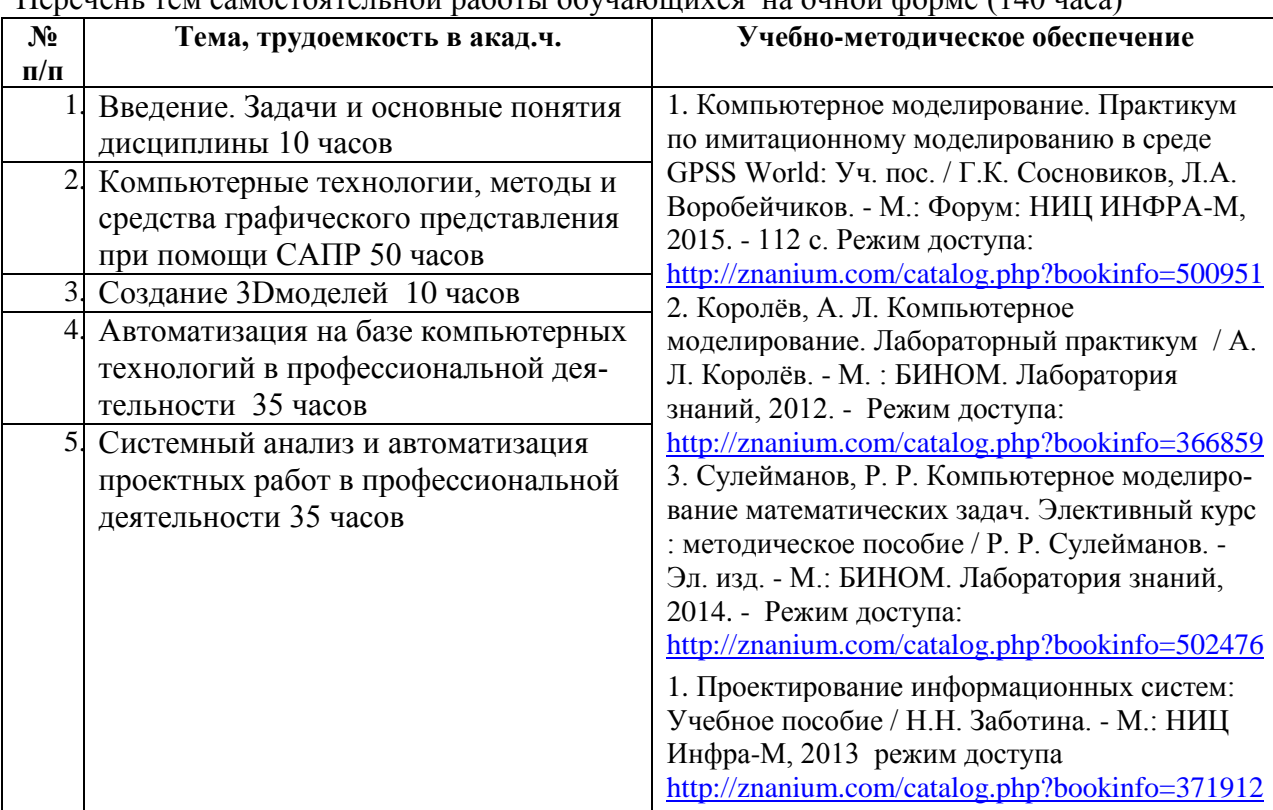

#### Перечень тем самостоятельной работы обучающихся на очной форме (140 часа)

#### Перечень тем самостоятельной работы обучающихся на заочной форме (252 часа)

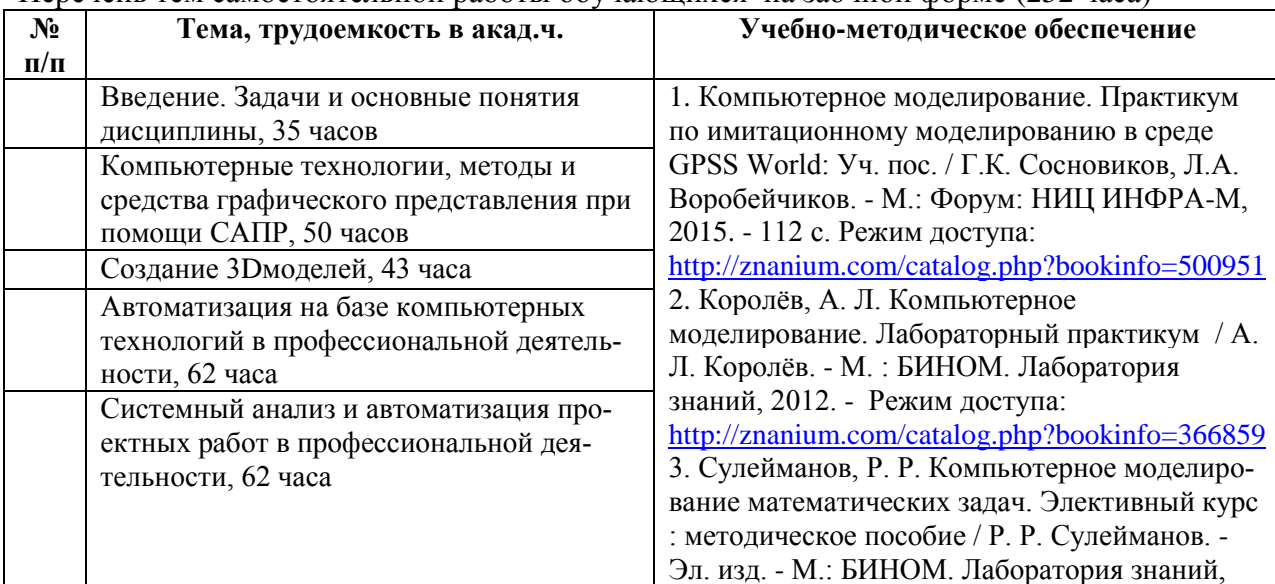

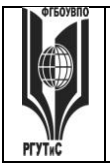

**СК РГУТИС \_\_\_\_\_\_\_\_**

*Лист 17 из 11*

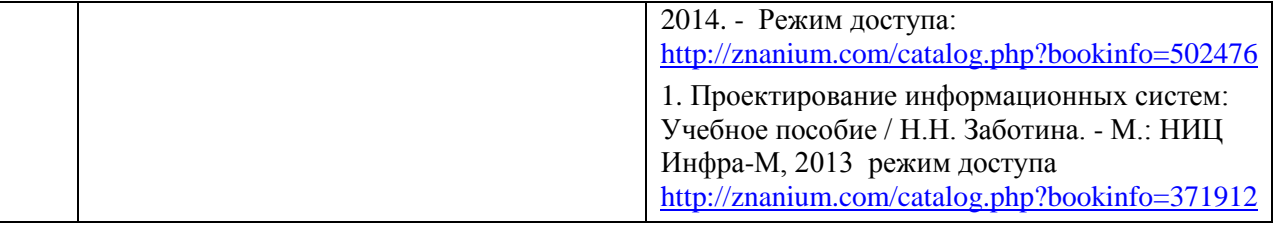

## **7. Фонд оценочных средств для проведения текущей и промежуточной аттестации обучающихся по дисциплине (модулю)**

## **7.1. Перечень компетенций с указанием этапов их формирования в процессе освоения образовательной программы**

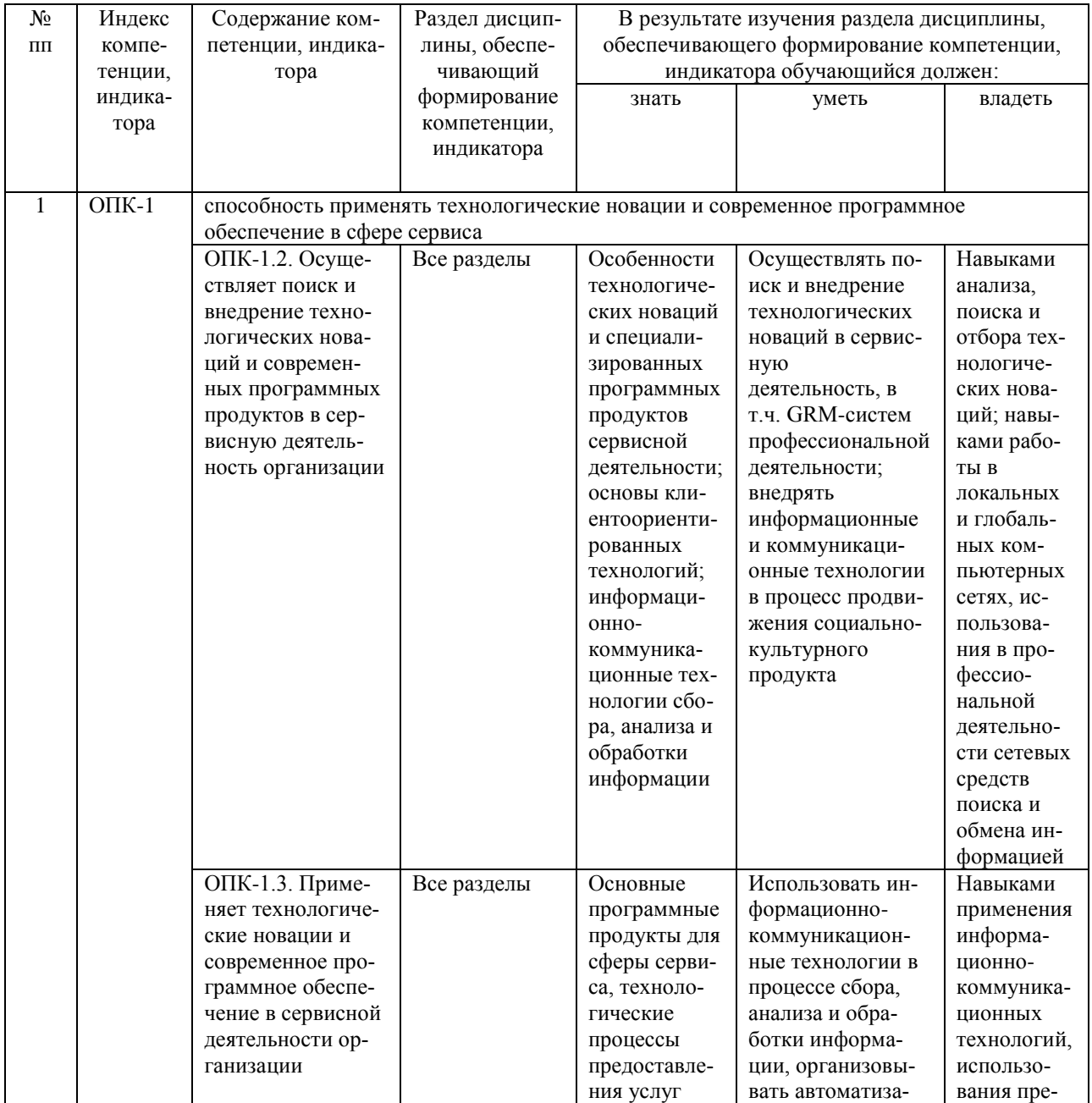

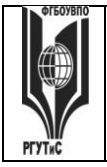

Aucm 18 us 11

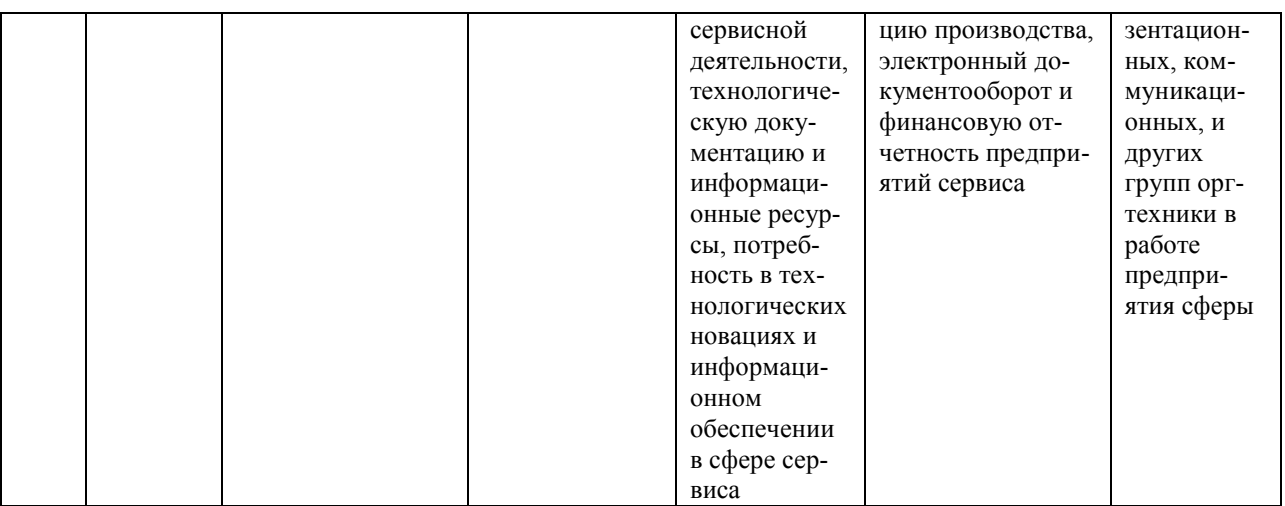

# 7.2. Описание показателей и критериев оценивания компетенций на разных этапах их формирования, описание шкал оценивания

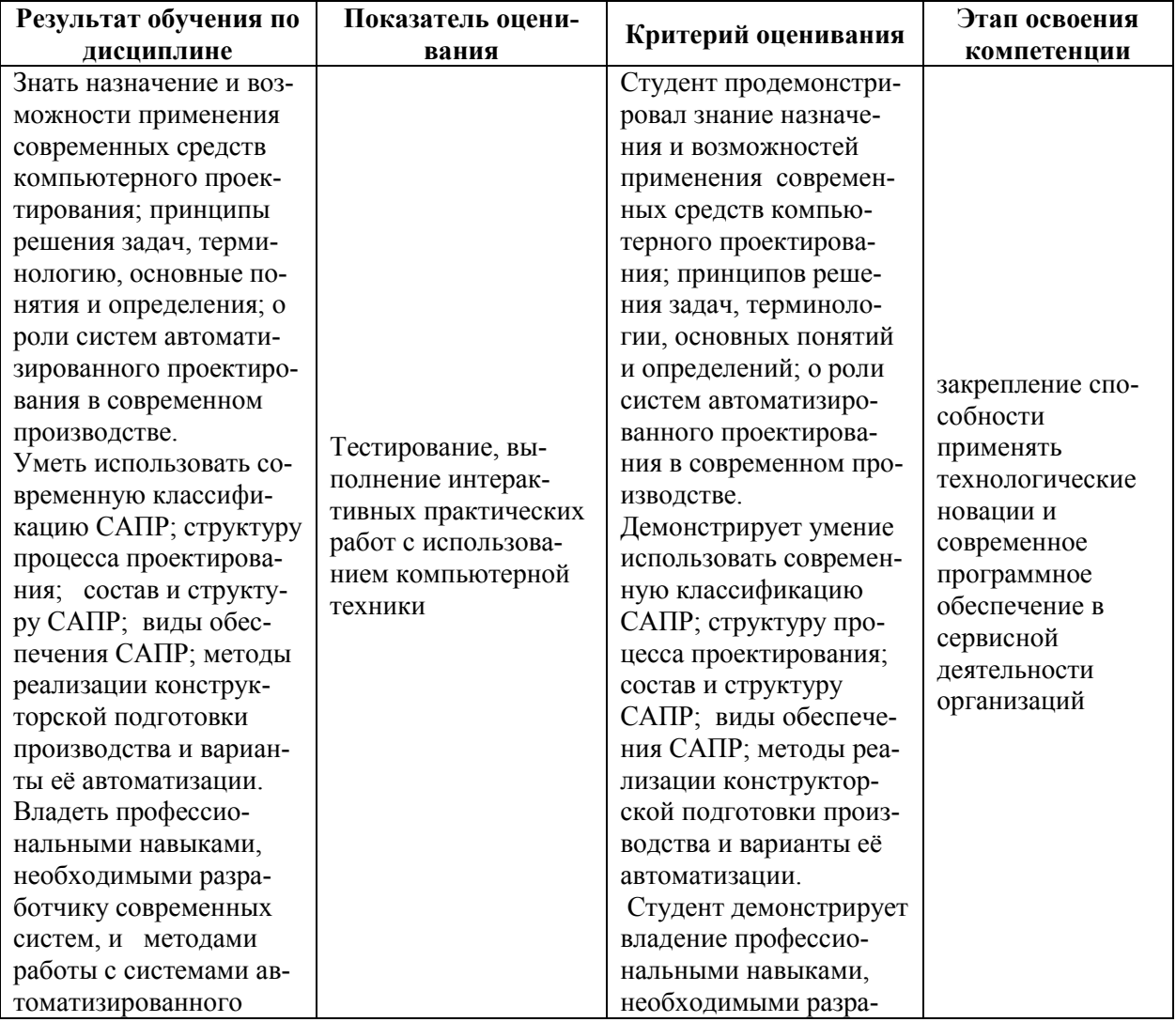

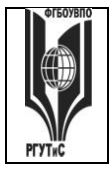

**СК РГУТИС \_\_\_\_\_\_\_\_**

*Лист 19 из 11*

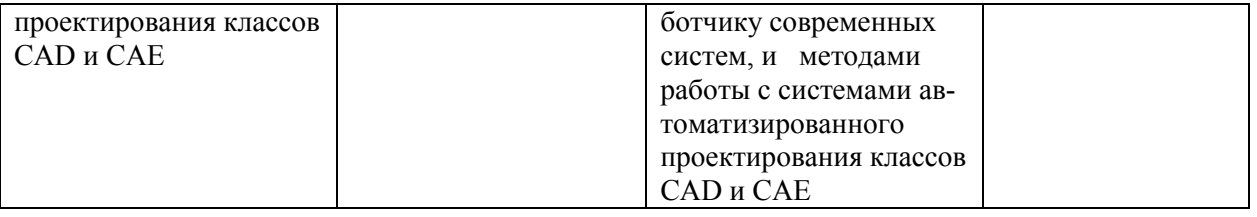

Для оценки учебных достижений обучающихся используется балльно-рейтинговая технология, которая основана на единых требованиях к студентам, предполагающих в процессе изучения дисциплины прохождение фиксированного количества мероприятий текущего контроля успеваемости.

Балльно-рейтинговая технология оценки успеваемости студентов базируется на следующих принципах:

· реализации компетентностного подхода к результатам обучения в образовательном процессе;

· индивидуализации обучения;

· модульном принципе структурирования учебного процесса;

· вариативности форм контроля и гибкой модели оценивания успеваемости студентов;

· открытости процедур контроля и результатов оценки текущей успеваемости студентов;

· единства требований, предъявляемых к работе студентов в ходе освоения программы дисциплины;

· строгом соблюдении исполнительской дисциплины всеми участниками образовательного процесса.

Балльно-рейтинговая система предназначена для повышения мотивации учебной деятельности студентов, для объективности и достоверности оценки уровня их подготовки и используется в качестве одного из элементов управления учебным процессом в университете. Получение баллов позволяет студентам четко понимать механизм формирования оценки по дисциплине, что исключит конфликтные ситуации при получении итоговой оценки; осознавать необходимость систематической и регулярной работы по усвоению учебного материала; стимулировать саморазвитие и самообразование.

Рейтинговая оценка студентов по дисциплине определяется по 100-балльной шкале в семестре. Распределение баллов рейтинговой оценки между видами контроля устанавливается в следующем соотношении:

**100 баллов**

- посещение учебных занятий (max 30 баллов)

- текущий контроль успеваемости (max 70 баллов), в том числе:

1 контрольная точка текущего контроля (max 10 баллов)

**max** 2 контрольная точка текущего контроля (max 10 баллов)

3 контрольная точка текущего контроля (max 10 баллов)

4 контрольная точка текущего контроля (max 35 баллов)

бонусные рейтинговые баллы за активность на занятиях по итогам семестра (max 5 баллов)

© РГУТИС

*Лист 20 из 11*

Посещение лекций (за исключением поточных) и практических занятий оценивается накопительно следующим образом: максимальное количество баллов, отводимых на учет посещаемости (30 баллов), делится на количество лекций (за исключением поточных) и практических занятий по дисциплине. Полученное значение определяет количество баллов, набираемых студентом за посещение одного занятия.

Оценка успеваемости выставляется за выполнение заданий текущего контроля по дисциплине. Всего в семестре 4 мероприятия текущего контроля (4 «контрольных точки»), причем выполнение всех 4 заданий текущего контроля является обязательным для студента. В рамках дисциплины «Компьютерное моделирование и проектирование в сервисе» предусмотрено 1 аудиторное тестирование (оценивается по 10-ти бальной шкале), 2 контрольные работы (оцениваются по 10-ти бальной шкале) и выполнение группового проекта по окончании семестра (оценивается по 35-ти бальной шкале). Аудиторное тестирование предусматривает вопросы с несколькими вариантами ответа. Аттестация по четвертой «контрольной точке» – проводится в период последних двух недель семестра в форме презентации

Практические занятия (между «контрольными точками») проводятся в активной и интерактивной форме (дискуссии по изученному материалу, разбор ситуаций, решение задач, круглый стол, представление презентаций и т.п.), в аудитории или вне аудитории (на выставке, предусмотренной в настоящей программе). Несмотря на то, что преподаватель не оценивает в баллах студента на практических занятиях, в тоже время преподаватель фиксирует активность на занятии и при подведении итогов за семестр начисляет от 0 до 5 **рейтинговых бонусных баллов** за активность на занятиях. Под активностью понимается демонстрация хорошего уровня знаний по дисциплине, что может выражаться в выступлениях на занятиях, ответах на вопросы преподавателя, решении задач, участии в профессиональных мероприятиях и т.д.

**Промежуточная аттестация** проводится в соответствии с расписанием в экзаменационную сессию (экзамен). Для допуска к промежуточной аттестации необходимо набрать в общей сложности **не менее 41 балла**, успешно пройти все мероприятия текущего контроля по дисциплине (не иметь задолженностей по текущей контролю успеваемости).

Результаты текущего контроля успеваемости учитываются при выставлении оценки в ходе промежуточной аттестации.

Для допуска к промежуточной аттестации обучающийся должен выполнить все мероприятия текущего контроля по дисциплине (не иметь задолженностей по текущей контролю успеваемости) и набрать в общей сложности не менее 51 балла.

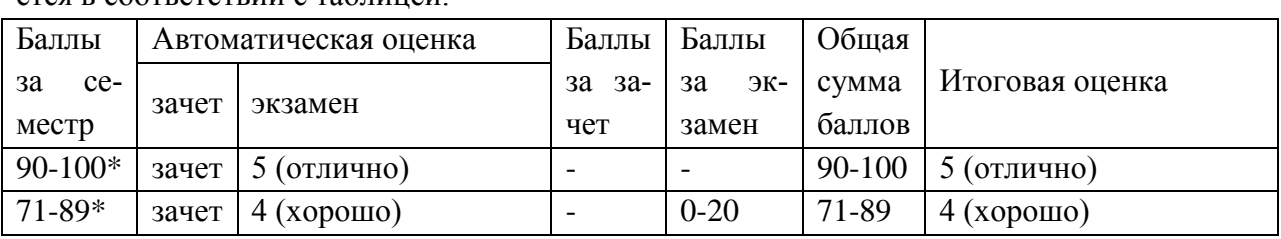

Перевод рейтинговых баллов в итоговую 5 – балльную шкалу оценку осуществляется в соответствии с таблицей.

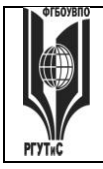

**СК РГУТИС \_\_\_\_\_\_\_\_**

*Лист 21 из 11*

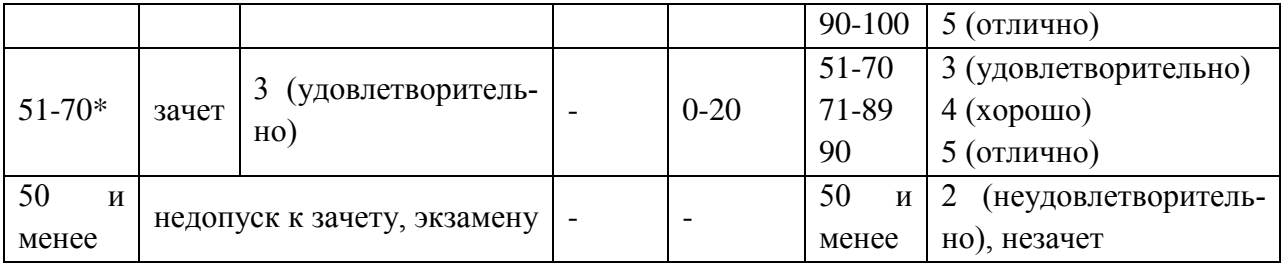

\* при условии выполнения всех заданий текущего контроля успеваемости

Результаты промежуточной аттестации определяются оценками "отлично", "хорошо", "удовлетворительно", "неудовлетворительно" (форма промежуточной аттестации – экзамен в 4 семестре и зачет в 3 семестре) и "зачтено", "не зачтено" (форма промежуточной аттестации – зачет).

## **Шкала оценок при промежуточном контроле по балльно-рейтинговой системе.**

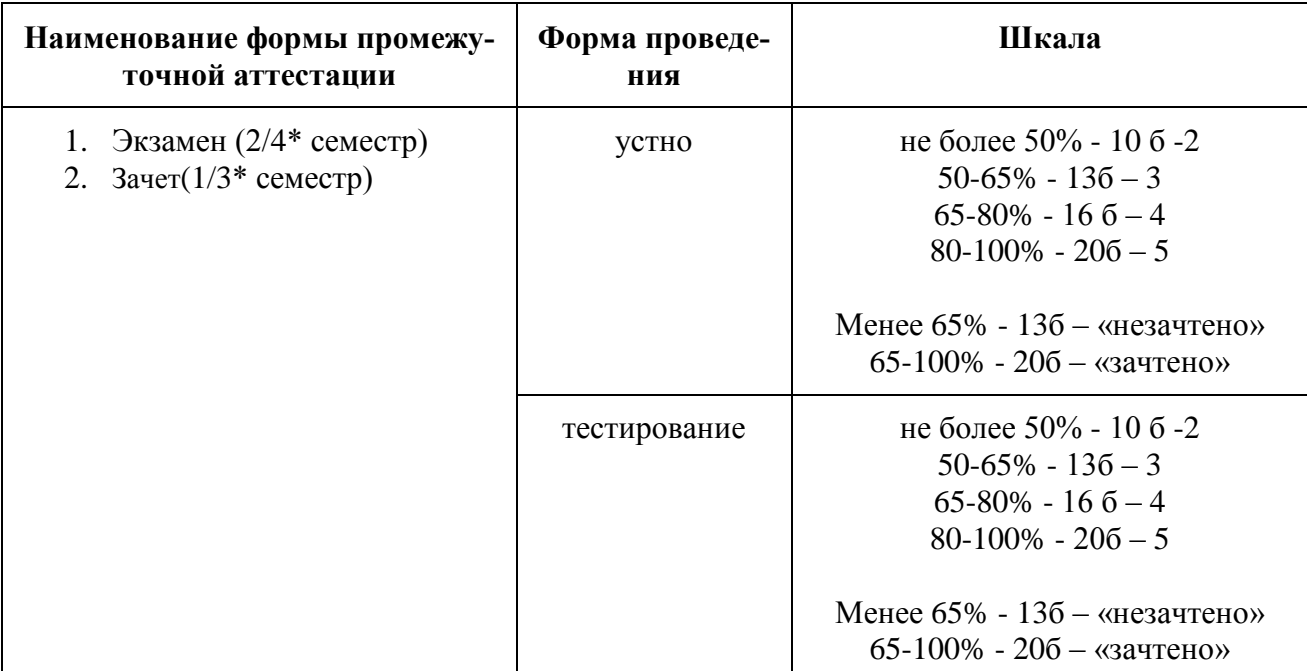

\*для заочной формы обучения

## **Виды средств оценивания, применяемых при проведении промежуточной аттестации и шкалы оценки уровня знаний, умений и навыков при их выполнении**

Зачет по дисциплине основывается на результатах выполнения индивидуальных заданий (контрольных точек) студента по данной дисциплине. Форма проведения зачета определяется преподавателем, ведущим данную дисциплину, представлен в п.7.4.

#### **Критерии оценки «зачтено» и «незачтено»**

Ответ студента на зачете оценивается одной из следующих оценок: «зачтено» и «незачтено», которые выставляются по следующим критериям.

Оценки «зачтено» заслуживает студент, обнаруживший всестороннее, систематическое и глубокое знание учебного и нормативного материала, умеющий свободно выполнять задания, предусмотренные программой, усвоивший основную и знакомый с до-

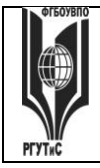

*Лист 22 из 11*

полнительной литературой (п.8), демонстрирующие систематический характер знаний по дисциплине и способные к их самостоятельному пополнению и обновлению в ходе дальнейшей учебной работы и профессиональной деятельности.

Оценка «незачтено» выставляется студентам, обнаружившим пробелы в знаниях основного учебного материала, допускающим принципиальные ошибки в выполнении предусмотренных программой заданий. Такой оценки заслуживают ответы студентов, носящие несистематизированный, отрывочный, поверхностный характер, когда студент не понимает существа излагаемых им вопросов, что свидетельствует о том, что студент не может дальше продолжать обучение или приступать к профессиональной деятельности без дополнительных занятий по соответствующей дисциплине

**Экзамен по дисциплине** проводится в устной (по билетам) или письменной форме (в форме тестирования). Билет содержит теоретические вопросы (ТВ) для проверки усвоенных знаний, практические задания (ПЗ) для проверки освоенных умений и комплексные задания (КЗ) для контроля уровня приобретенных владений всех заявленных дисциплинарных компетенций. Типовые вопросы и тестовые задания для экзамена приводятся в разделе 7.4.

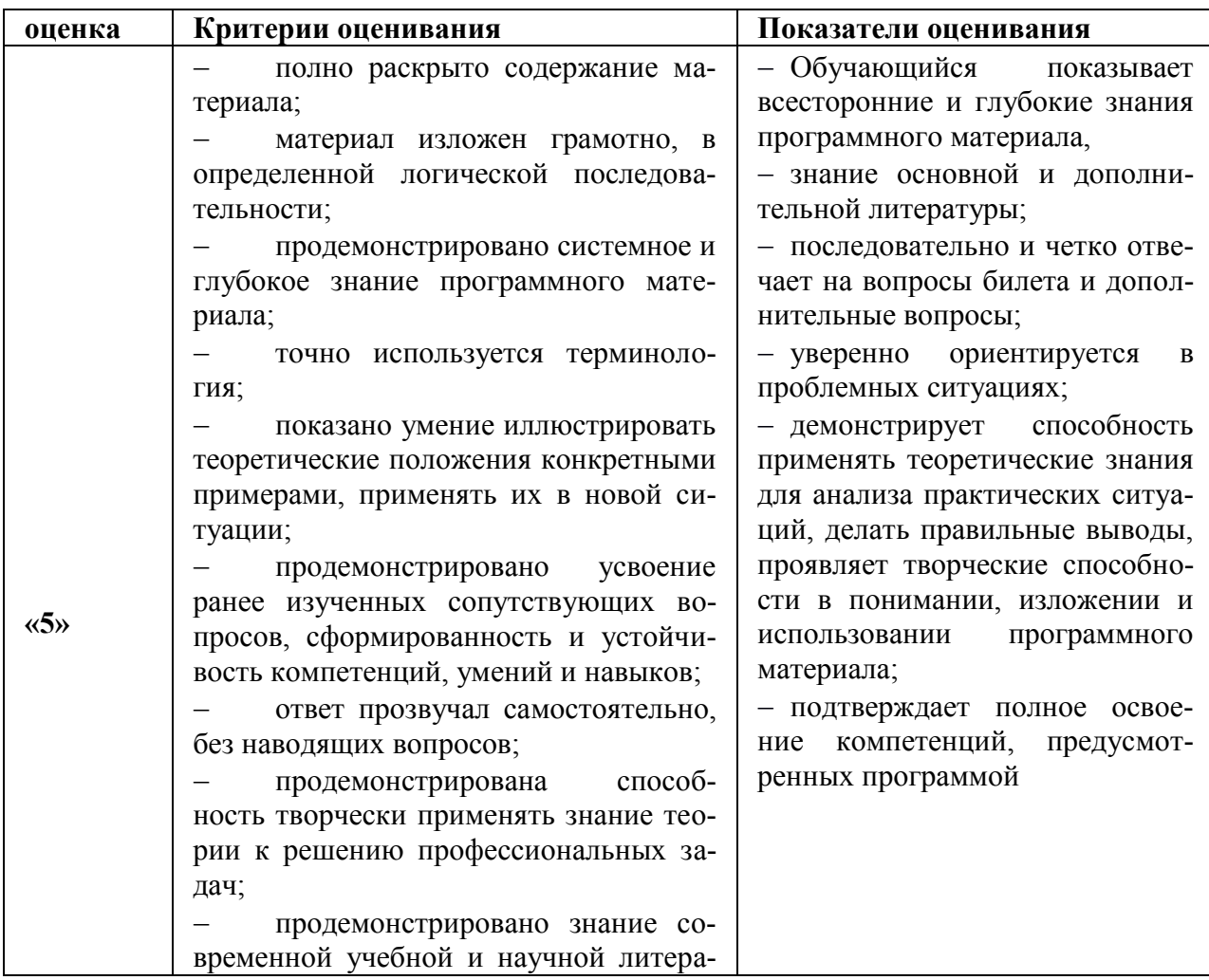

**Шкала оценки уровня знаний, умений и навыков при проведении промежуточной аттестации в устной форме зачета/экзамена**

![](_page_22_Picture_0.jpeg)

СК РГУТИС

Aucm 23 us 11

![](_page_22_Picture_18.jpeg)

![](_page_23_Picture_0.jpeg)

СК РГУТИС

Aucm 24 us 11

![](_page_23_Picture_67.jpeg)

Шкала оценки уровня знаний, умений и навыков при проведении промежуточной аттестации в форме решения тестовых заданий для зачета/экзамена

![](_page_23_Picture_68.jpeg)

## Виды средств оценивания, применяемых при проведении текущего контроля и шкалы оценки уровня знаний, умений и навыков при выполнении отдельных форм текущего контроля

## Шкала оценки уровня знаний, умений и навыков при устном ответе во время защиты практических работ с использованием компьютерной техники (Контрольная точка 1)

1-ая контрольная точка, проводится в  $1/3*$  семестре, в виде защиты интерактивных практических работ с использованием компьютерной техники по теме № 1 «Введение. Задачи и основные понятия дисциплины» в форме устного опроса

1-ая контрольная точка, проводится в 1/3\* семестре, в виде защиты интерактивных практических работ с 2 по 4 с использованием компьютерной техники по теме «Компьютерные технологии, методы и средства графического представления при помощи САПР» в форме устного опроса

1-ая контрольная точка в 2/4\* семестре, в виде защиты интерактивных практических работ с использованием компьютерной техники по теме «Автоматизация на базе компьютерных технологий в профессиональной деятельности» № 3-4 в форме устного опроса

![](_page_24_Picture_0.jpeg)

СК РГУТИС

Aucm 25 us 11

![](_page_24_Picture_18.jpeg)

![](_page_25_Picture_0.jpeg)

**СК РГУТИС \_\_\_\_\_\_\_\_**

*Лист 26 из 11*

![](_page_25_Picture_276.jpeg)

## **оценочная шкала устного ответа в процентах (Контрольная точка 1 в 3 семе-**

#### **стре)**

![](_page_25_Picture_277.jpeg)

![](_page_26_Picture_0.jpeg)

**СК РГУТИС \_\_\_\_\_\_\_\_**

*Лист 27 из 11*

![](_page_26_Picture_199.jpeg)

**Расчетно-графическое задание (Контрольная точка 2)** на тему «Создание модели конструктивных элементов» оценивается максимуму на 10 баллов, «хорошо» - 7,2 балла, «удовлетворительно» -5,1балла, «неудовлетворительно» - менее 5,1. Использование электронной презентации приветствуется.

## **Тестирование на тему «Компьютерные технологии, методы и средства графического представления при помощи САПР» (Контрольная точка 3 в 1/3\* семестре)** , содержит 20 тестовых заданий

Тестовые задания следующей формы: открытого типа, закрытого с вариантами ответов, задания по соотношению данных. Максимум количество балов 10 баллов, «хорошо» - с 7,2 балла, «удовлетворительно» - с 6,1 балла, «неудовлетворительно» - менее 5,1. Возможно использование компьютерных технологий тестирования

## **Тестирование на тему «Автоматизация на базе компьютерных технологий в профессиональной деятельности» (Контрольная точка 3 в 2/4\* семестре) , содержит 10 тестовых заданий**

Тестовые задания следующей формы: открытого типа, закрытого с вариантами ответов, задания по соотношению данных. Максимум количество балов 10 баллов, «хорошо» - с 7,2 балла, «удовлетворительно» - с 6,1 балла, «неудовлетворительно» - менее 5,1. Возможно использование компьютерных технологий тестирования

**Шкала оценки уровня знаний, умений и навыков при решении тестовых заданий в процентах:**

![](_page_26_Picture_200.jpeg)

**Научный доклад на тему «Автоматизация на базе компьютерных технологий в профессиональной деятельности», (Контрольная точка 3 в 2/4\* семестре),** оценивается максимуму на 10 баллов, «хорошо» - 7,2 балла, «удовлетворительно» -5,1балла, «неудовлетворительно» - менее 5,1.

![](_page_26_Picture_201.jpeg)

![](_page_27_Picture_0.jpeg)

*Лист 28 из 11*

![](_page_27_Picture_220.jpeg)

**Групповой проект на тему «Системный анализ и автоматизация проектных работ в профессиональной деятельности» (Контрольная точка 4 в 1/3\* семестре**), составляет максимальный бал – 35 – «отлично», 25,2 балла – «Хорошо», 17,85 балла – «удовлетворительно», менее 5 баллов - незачет и следует сметить индивидуальное задание.

**Групповой проект на тему «Создание 3D моделей» (Контрольная точка 4 в 2/4\* семестре**), составляет максимальный бал – 35 – «отлично», 25,2 балла – «Хорошо», 17,85 балла – «удовлетворительно», менее 5 баллов - незачет и следует сметить индивидуальное задание.

Критерии оценки группового проекта могут трансформироваться в зависимости от их конкретного задания, при этом общие требования к качеству должны оцениваться по следующим критериям:

![](_page_27_Picture_221.jpeg)

![](_page_28_Picture_0.jpeg)

Aucm 29 us 11

![](_page_28_Picture_52.jpeg)

Критерии оценки групповой работы:

1. Партнерство в группе (работа в коллективе) - общение, готовность отвечать на вопросы, вклад в действия группы.

2. Участие - готовность взять ответственность, сотрудничество с группой, время, потраченное на выполнение своей части.

3. Самостоятельность работы - своевременность, опрятность, следование инструкциям, тщательность.

4. Проекты - творческий потенциал, стиль, поиск решения,

аргументирование, объяснение.

5. Поведение - умение слушать, взаимодействие с другими студентами.

6. Задания со свободноконструируемым ответом - стиль, ясность,

© РГУТИС

![](_page_29_Picture_0.jpeg)

грамматика.

7. Тайм-менеджмент – оценивание способности управлять временем.

## **7.3. Типовые контрольные задания или иные материалы, необходимые для оценки знаний, умений, навыков и (или) опыта деятельности, характеризующих этапы формирования компетенций в процессе освоения образовательной программы.**

![](_page_29_Picture_317.jpeg)

![](_page_30_Picture_0.jpeg)

**СК РГУТИС \_\_\_\_\_\_\_\_**

*Лист 31 из 11*

![](_page_30_Picture_301.jpeg)

![](_page_31_Picture_0.jpeg)

**СК РГУТИС \_\_\_\_\_\_\_\_**

*Лист 32 из 11*

![](_page_31_Picture_267.jpeg)

# **7.3.1. Типовые контрольно-измерительные задания текущего контроля для оценки знаний, умений, навыков и (или) опыта деятельности, характеризующих этапы формирования компетенций в процессе освоения образовательной программы**

**Тестирование на тему «Компьютерные технологии, методы и средства графического представления при помощи САПР» (Контрольная точка 3 в 1/3\* семестре)** , содержит 20 тестовых заданий

- **1. Общим свойством машины Беббиджа, современного компьютера и человеческого мозга является способность обрабатывать:**
- А) числовую информацию; В) звуковую информацию;
- Б) текстовую информацию; Г) графическую инф-цию.

**2. Какая операция используется в качестве единицы измерения быстродействия компьютера MIPS (Million Instructions Per Second – миллион операций в** 

**секунду) :**

- А) Вычитания В) Сложения;
- Б) Объединения; Г) Определение интеграла
- **3. Какой вид информации состоит из данных, накапливаемых для выполнения определенных операции проектирования (промежуточные данные), и данных, представляющих собой результат проектирования при выполнении данных операций:**
- A) Статическая В) Фактографическая
- Б) Документальная Г) Динамическая
- 4. Какое устройство компьютера моделирует мышление человека?
	- А) внешняя память; В) процессор;
- Б) монитор; Г) клавиатура.<br>5. Какой тип процессора имеет упрошенную систе

**5. Какой тип процессора имеет упрощенную систему команд, но при этом каждая обрабатываемая им команда выполняется за один такт.**

А) CISC (Complex Instruction Set Command) с полным набором системы команд;

Б) RISC (Reduced Instruction Set Command) с усеченным набором команд

# **ТУРИЗМА И СЕРВИСА»**

**СК РГУТИС \_\_\_\_\_\_\_\_**

*Лист 33 из 11*

![](_page_32_Picture_305.jpeg)

![](_page_33_Picture_0.jpeg)

Aucm 34 us 11

Б) Внешняя память, Регистры процессора, ПЗУ (постоянное запоминающее устройство), оперативная память. В) Оперативная память, Регистры процессора, ПЗУ(постоянное запоминающее устройство), внешняя память. Г) Регистры процессора, оперативная память, ПЗУ(постоянное запоминающее устройство), внешняя память.

Научный доклад на тему «Автоматизация на базе компьютерных технологий в профессиональной деятельности», (Контрольная точка 3 в 2/4\* семестре), оценивается максимуму на 10 баллов.

Перечень вопросов для текущего контроля в форме научного доклада:

Описать типичную схему автоматизации современного машиностроительно-1. го предприятия.

 $2.$ Указать ключевые этапы в истории развития САПР.

 $\mathcal{R}$ Какова базовая функциональность систем механического проектирования?

 $\overline{4}$ Описать концепцию параметрического проектирования на основе конструктивных элементов.

 $5<sub>1</sub>$ В чем отличие восходящего и нисходящего методов проектирования механизмов?

Как классифицируются современные CAD-системы? Назвать примеры в ка-6. жлом классе.

 $7.$ Описать функциональность систем инженерного анализа и привести примеры таких систем.

Из чего складывается функциональность систем технологической подготов-8. ки производства? Привести примеры систем САРР.

Для чего предназначены системы автоматизации производства? Привести 9. при-меры САМ-систем.

Какие задачи решают системы управления данными об изделии? Привести 10. примеры коммерческих систем PDM.

11. Описать разницу между автоматизацией черчения и геометрическим моделированием.

Назвать и описать виды геометрического моделирования. 12.

13. Каковы основные функции твердотельного (объемного) моделирования?

 $14$ Описать три вида декомпозиционных моделей.

Расчетно-графическое задание (Контрольная точка 2) на тему «Создание модели конструктивных элементов» оценивается максимуму на 10 баллов,

![](_page_34_Figure_0.jpeg)

![](_page_35_Picture_0.jpeg)

**\_\_\_\_\_\_\_\_** *Лист 37 из 63*

**СМК РГУТИС** 

**Типовое тестовое задание на тему «Автоматизация на базе компьютерных технологий в профессиональной деятельности» (Контрольная точка 3 в 2/4\* семестре), содержит 10 тестовых заданий**

**Инструкция для студентов.** Определить, лучший вариант ответа на вопрос, являющийся завершением данного утверждения.

ТЗ-1-1-1.**Для построения линии БС угла АБС из точки Б такого угла на командной строке необходимо набрать: длина БС = 49 ММ**

![](_page_36_Figure_5.jpeg)

## ТЗ-1-1-2.**. Выделенный индикатор означает:**

![](_page_36_Picture_7.jpeg)

- 
- б. Замороженный слой д. Цвет слоя
- в. Заблокированный слой е. Непечатаемый слой
- а. Выключенный слой Г. Подсветка слоя выключена
	-
	-

![](_page_36_Picture_153.jpeg)

# ТЗ-1-1-4.**. Данный символ привязки означает:**

а. Середина отрезка

![](_page_36_Picture_17.jpeg)

#### «РОССИЙСКИЙ ГОСУДАРСТВЕННЫЙ УНИВЕРСИТЕТ **ТУРИЗМА И СЕРВИСА»**

 $CMK$ 

**РГУТИС** 

Aucm 38 us 63

ж. Нет верных в-тов

- б. Параллельность
- в. Узел
- г. Касательная
- е. Перпендикуляр

ТЗ-1-1-5.. Какой функциональной клавишей выключается счетчик координат:

![](_page_37_Figure_9.jpeg)

ТЗ-1-1-.6. При построении окружности какой из приведенных способов записи радиуса не будет воспринят Автокадом:

![](_page_37_Picture_143.jpeg)

ТЗ-1-1-.7. Что означает блокировка слоя:

- а Слой не печатаемый
- б.Слой не редактируемый
- г Слой невилим д. Работать можно только с одним слоем
- в. Удаление слоя
- е. Нет верных вариантов

8. Под какой позицией на рис. находится кнопка служащая для переключении

![](_page_37_Picture_19.jpeg)

между пространствами модели и листа, кроме видовых экранов

 $a<sub>4</sub>$  $6.7$  $B<sub>5</sub>$  $\Gamma$  8 д. 6 е. Нет верных вариантов

ТЗ-1-1-.9. Вылеленная клавиша позволяет:

- а. Вставить блок
- г. Масштабировать объект
- б. Вставить окружность
- д. Клонировать объект
- в. Убрать объекте.
- Нет верных вариантов

![](_page_37_Picture_29.jpeg)

ТЗ-1-1-10. Какую функциональную клавишу на кла-

виатуре надо нажать, чтобы то на экране дисплея появится окно AutoCAD Text Window (Текстовое окно AutoCAD),

- a)  $\langle F2 \rangle$ ,
- $6)$  <F3>
- $B) < F4>$
- $r$   $\langle$ F5>

ТЗ-1-2-01. задания на построения и расчета сетевой модели Исхолные ланные

Работы С, I, G являются исходными работами проекта, которые могут выполняться одновременно.

- 1. Работы Е и А следуют за работой С.
- 2. Работа Н следует за работой I.
- 3. Работы D и J следуют за работой G.
- 4. Работа В следует за работой Е.

5. Работа К следует за работами А и D, но не может начаться прежде, чем не завершится работа Н.

6. Работа F следует за работой J.

Численные значения временных параметров событий сети вписаны в соответствующие секторы вершин сетевого графика, а временные параметры работ сети представлены в табл. 1.

Таблина 1

![](_page_38_Picture_88.jpeg)

Описание сетевой модели с помощью кодирования работ

#### ФЕДЕРАЛЬНОЕ ГОСУДАРСТВЕННОЕ БЮДЖЕТНОЕ ОБРАЗОВАТЕЛЬНОЕ УЧРЕЖДЕНИЕ ВЫСШЕГО ОБРАЗОВАНИЯ **«РОССИЙСКИЙ ГОСУДАРСТВЕННЫЙ УНИВЕРСИТЕТ**

# **ТУРИЗМА И СЕРВИСА»**

*Лист 40 из 63*

**СМК РГУТИС \_\_\_\_\_\_\_\_**

![](_page_39_Picture_368.jpeg)

![](_page_39_Figure_4.jpeg)

![](_page_39_Figure_5.jpeg)

Временные параметры работ

Таблица 3

![](_page_39_Picture_369.jpeg)

© РГУТИС

**СМК РГУТИС** 

## *Лист 41 из 63*

**\_\_\_\_\_\_\_\_**

![](_page_40_Picture_166.jpeg)

![](_page_40_Figure_4.jpeg)

Рис.4. Графики загрузки (а) и привязки (b) до оптимизации

![](_page_40_Picture_167.jpeg)

**СМК РГУТИС** 

# **\_\_\_\_\_\_\_\_** *Лист 42 из 63*

![](_page_41_Figure_3.jpeg)

Рис..5 Графики загрузки (а) и привязки (b) после оптимизации

![](_page_41_Picture_89.jpeg)

## **«РОССИЙСКИЙ ГОСУДАРСТВЕННЫЙ УНИВЕРСИТЕТ ТУРИЗМА И СЕРВИСА»**

**\_\_\_\_\_\_\_\_**

**Тематика группового проекта на тему «Системный анализ и автоматизация проектных работ в профессиональной деятельности» (Контрольная точка 4 в 1/3\* семестре**), составляет максимальный бал – 35

1. Анализ сферы применения компьютерной технологии моделирования зданий и сооружений (BIM).

2. Анализ сферы применения компьютерной технологии 3D прототипирования (СAD).

3. Анализ сферы применения компьютерной технологии PLM

4. Анализ сферы применения компьютерной технологии автоматизации документооборота на производстве (PDM)

5. Анализ сферы применения компьютерной технологии автоматизации документооборота в управлении предприятием (PDM)

6. Анализ сферы применения компьютерной технологии автоматизации управления проектами на производстве (PDM)

7. Анализ сферы применения компьютерной технологии 3D моделирования (CAD)

8. Анализ сферы применения компьютерной технологии инженерного анализа технологических процессов (CAМ)

9. Анализ сферы применения компьютерной технологии инженерного анализа модели изделия (CAЕ)

10. Анализ сферы применения компьютерной технологи автоматизации анализа изображений (CAЕ/СAD)

11. Анализ сферы применения компьютерной ГИС технологии

12. Анализ сферы применения компьютерной технологии CRM.

13. Анализ сферы применения компьютерной технологии ERP

14. Анализ сферы применения компьютерной технологии автоматизации управления цепочками поставок на предприятии SCM

15. Анализ сферы применения компьютерной технологии автоматизации планирования и управления предприятием

16. Анализ сферы применения компьютерной технологии автоматизации управления персоналом на предприятии

17. Анализ сферы применения компьютерной технологии автоматизации управления финансами на предприятии

18. Анализ сферы применения компьютерной технологии автоматизации управления внешними связями на предприятии

19. Анализ сферы применения компьютерной технологии автоматизации управления защитой окружающей среды на предприятии

20. Анализ сферы применения компьютерной технологии автоматизации управления каналами продаж (SMM) на предприятии

# **7.3.2. Типовые контрольно-измерительные задания промежуточной аттестации для оценки знаний, умений, навыков и (или) опыта деятельности, характеризующих этапы формирования компетенций в процессе освоения образовательной программы**

*Краткие методические указания по подготовке к промежуточной аттестации (зачёту и экзамену) в процессе освоения образовательной программы*

**\_\_\_\_\_\_\_\_**

Зачёт является формой промежуточного контроля знаний и умений студентов по данной дисциплине, полученных на лекциях, практических занятиях и в процессе самостоятельной работы. Подготовка к зачёту способствует закреплению, углублению и обобщению знаний, получаемых, в процессе обучения, а также применению их к решению практических задач. Готовясь к зачёту, студент ликвидирует имеющиеся пробелы в знаниях, углубляет, систематизирует и упорядочивает свои знания. На зачёте студент демонстрирует то, что он приобрел в процессе обучения по учебной дисциплине.

В период подготовки к зачёту студенты вновь обращаются к учебно-методическому материалу и закрепляют промежуточные знания.

При подготовке к зачёту студентам целесообразно использовать материалы лекций, учебно-методические комплексы, рекомендованные правовые акты, основную и дополнительную литературу.

На зачёт выносится материал в объёме, предусмотренном рабочей программой учебной дисциплины за семестр. Зачёт проводится в устной форме.

Ведущий данную дисциплину преподаватель составляет билеты, которые утверждаются на заседании кафедры и включают в себя два вопроса или тестирование из 20 вопосов включающих ситуационные задачи. Формулировка вопросов совпадает с формулировкой перечня рекомендованных для подготовки вопросов зачёта, доведенного до сведения студентов накануне экзаменационной сессии. Содержание вопросов одного билета относится к различным разделам программы с тем, чтобы более полно охватить материал учебной дисциплины.

В аудитории, где проводится устный зачёт, должно одновременно находиться не более шести студентов на одного преподавателя, принимающего зачёт.

На подготовку к ответу на билет на зачёте отводится 20 минут.

Для прохождения зачёта студенту необходимо иметь при себе зачетную книжку и письменные принадлежности. Зачёт принимает преподаватель, читавший учебную дисциплину в данном учебном потоке (группе). За нарушение дисциплины и порядка студенты могут быть удалены с зачёта.

## **Вопросы для промежуточной аттестации в форме зачета (устно) , проводимого в 1/3\* семестре, по блоку №1-2 «Компьютерные технологии, методы и средства графического представления при помощи САПР»**

- 1. Виды обеспечения САПР
- 2. Классификация САПР, по области применения
- 3. Классификация САПР, по целевому назначению
- 4. Применение САПР. Анализ достоинств и недостатков
- 5. Стадии разработки изделий и выпуска конструкторской документации при ОКР
- 6. Общая структура технического обеспечения САПР
- 7. Классификация САПР (по ГОСТ 23501.8-80 По типу объекта проектирования.
- 8. Подсистемы САПР
- 9. Что входит в понятие информационного обеспечения САПР
- 10. Автоматизированные CAD/CAM/CAE/PDM комплексы. Классификация пакетов САПР.
- 11. Основные функции CAD-систем
- 12. Основные функции CAE-систем
- 13. Основные функции CAM-систем

#### *Лист 45 из 63*

**\_\_\_\_\_\_\_\_**

- 14. Стадии проектирования
- 15. Модели и их параметры в САПР
- 16. Жизненный цикл изделий (ЖЦИ). Системный подход к автоматизации ЖЦИ.
- 17. Классификация задач конструкторского проектирования
- 18. Какие задачи решают технические средства (тс) в САПР
- 19. Классификация задач технологического проектирования
- 20. Какое историческое значение для САПР имела компания IBM.
- 21. Понятие геометрического проектирования
- 22. Понятие проектирования. Уровни проектирования
- 23. Основные функции графического редактора AutoCAD
- 24. Основное понятие графического ядра
- 25. Модели и их параметры в САПР
- 26. Основные направления управления знаниями.
- 27. Принципиальные особенности управления знаниями.
- 28. Компьютерное моделирование. Классификация компьютерных моделей .
- 29. Этапы проектирования автоматизированных систем
- 30. Требования к техническому обеспечению САПР
- 31. Какие задачи решаются в управлении знаниями, при применении компьютерных технологий.
- 32. Этапы формирования системы управления знаниями.
- 33. Основные направления управления знаниями.
- 34. Принципиальные особенности управления знаниями.
- 35. Виды компьютерных (информационных) технологий. Классификация видов.
- 36. Компьютерные (информационные) технологии в различных отраслях сервисной деятельности.
- 37. Компьютерное моделирование. Классификация компьютерных моделей .
- 38. Определения системы, виды системного представления объекта. Основные свойства системы, понятие элементов системы, подсистемы.
- 39. Программное и техническое обеспечение информационных технологий.
- 40. Классификация компьютеров по этапам их развития.
- 41. Информация как важнейший ресурс в производственных процессах сервисной деятельности.
- 42. Какие задачи решаются в управлении знаниями, при применении компьютерных технологий.
- 43. Этапы формирования системы управления знаниями.
- 44. Основные направления управления знаниями.
- 45. Принципиальные особенности управления знаниями.
- 46. Компьютерные технологии (КТ) как часть менеджмента знаний.
- 47. Структура CAD/CAM систем
- 48. CAE-системы инженерного анализа
- 49. Машиностроительные САПР верхнего уровня
- 50. PDM управление проектными данными

© РГУТИС

**ТУРИЗМА И СЕРВИСА»**

*Лист 46 из 63*

**СМК РГУТИС** 

- 51. BIM назначение, структура цели и задачи.
- 52. Программное обеспечение BIM
- 53. История возникновения BIM
- 54. PLM назначение, структура цели и задачи.
- 55. Программное обеспечение PLM
- 56. История возникновения PLM
- 57. Использование 3D моделей на различных этапах жизненного цикла изделий
- 58. BIM назначение, структура цели и задачи.
- 59. Программное обеспечение BIM
- 60. История возникновения BIM

## **Перечень тестовых заданий для промежуточной аттестации в форме зачета (письменно) , проводимого в 1/3\* семестре, по блоку №1-2 «Компьютерные технологии, методы и средства графического представления при помощи САПР»**

![](_page_45_Picture_293.jpeg)

![](_page_45_Picture_294.jpeg)

![](_page_45_Picture_295.jpeg)

![](_page_45_Picture_296.jpeg)

![](_page_45_Picture_297.jpeg)

**Задание 3: Какое определение понятия "проектирование" Вы считаете правильным?**

#### Aucm 47 us 63

- а. совокупность работ, включающих расчеты и моделирование;
- б. совокупность работ, направленных на получение принципиального решения или облика будущего изделия;
- в. совокупность работ, имеющих целью создание, преобразование и представление в принятой форме образа некоторого еще не существующего объекта;
- г. совокупность работ, имеющих целью обосновать принятые конструктивные решения.

#### Задание 4: Чем обусловлен итерационный характер проектирования?

- разделением проектных работ между группами проектировщиков;  $\mathbf{a}$
- $\overline{0}$ . недостаточной определенностью исходных данных;
- недостаточной производительностью вычислительных средств в используемых  $B<sub>1</sub>$  $CATIP$ :
- применением нисходящего стиля проектирования.  $\Gamma$ .

## Задание 5: Информационной моделью организации занятий в ВУЗе является

- а. свод правил поведения студентов
- б. зачетная книжка
- в. расписание занятий
- г. студенческий портал с оценками и заданиями
- д. Сайт университета
- е. электронные библиотеки

r. SDRAM (Synchronous DRAM)

## Задание 6: Память с произвольным доступом (операциями как чтения, так и записи) обычно обозначают

- a. RAM (Random Access Memory),
- 6. ROM (Read Only Memory)
- в. DRAM (Dynamic RAM)

## Задание 7: Назовите верную последовательность эффективного внедрения типовой компьютерной технологии,

- а. Техническое задание на внедрение КТ; Внедрение; Стандарт предприятия; Эксплуатация технологии
- б. Техническое задание на внедрение КТ; Стандарт предприятия; Внедрение; Эксплуатация технологии
- в. Внедрение; Техническое задание; Эксплуатация технологии Стандарт предприятия
- г. Стандарт предприятия; Внедрение; Техническое задание; Эксплуатация технологии

Задание 8: Назовите участника процесса внедрения, за которые участвуют в планировании и разработке различных ступеней внедрения технологий, следят за планом выполнения работ проверкой и координацией моделей, созданием контента. занимаются организацией и согласованием работы проектировщиков

а. Мастер,

г. Генеральный директор

б. Координатор,

л. Исполнительный лиректор

в. Менеджер,

Задание 9: Назовите компанию, которая разработала такую технологию, целью которой была, решение задачи управления информацией об изделиях и коллективной работой над проектами.

- a. IBM:
- **б.** HP,
- г. Xerox,
- л. Autodesk

© PTVTUC

## «РОССИЙСКИЙ ГОСУДАРСТВЕННЫЙ УНИВЕРСИТЕТ ТУРИЗМА И СЕРВИСА»

**CMK** 

**РГУТИС** 

## e. Macintosh

Задание 10: Назовите КТ, целью которой была, решение задачи управления информацией об изделиях и коллективной работой над проектами.

- а. РLM-система
- б. РDM-система
- в. **САD-система**
- г. САЕ-система
- д. САРР-система
- е. САМ-система

Задание 11: Как называется система, задачей которой является предоставление нужных данных в нужное время и в нужной форме в соответствии с правами доступа. г. САЕ-система

- а. РLM-система
- б. РDM-система
- в. **САD-система**
- л. САРР-система
- е. САМ-система

![](_page_47_Picture_83.jpeg)

![](_page_47_Picture_84.jpeg)

![](_page_47_Picture_85.jpeg)

![](_page_47_Picture_86.jpeg)

Aucm 49 us 63

 $CMK$ 

РГУТИС

![](_page_48_Picture_45.jpeg)

![](_page_48_Picture_46.jpeg)

![](_page_48_Picture_47.jpeg)

## Перечень вопросов для промежуточной аттестации в форме устного экзамена, проводимого в 2/4\* семестре по блокам №1-4

- 1. ВІМ назначение, структура цели и задачи.
- 2. ВІМ назначение, структура цели и задачи.
- 3. САЕ-системы инженерного анализа
- 4. РDM управление проектными данными
- 5. PLM назначение, структура цели и задачи.

**\_\_\_\_\_\_\_\_**

- 6. Автоматизированные CAD/CAM/CAE/PDM комплексы. Классификация пакетов САПР.
- 7. Виды компьютерных (информационных) технологий. Классификация видов.
- 8. Виды обеспечения САПР
- 9. Жизненный цикл изделий (ЖЦИ). Системный подход к автоматизации ЖЦИ.
- 10. Информация как важнейший ресурс в производственных процессах сервисной деятельности.
- 11. Использование 3D моделей на различных этапах жизненного цикла изделий
- 12. История возникновения BIM
- 13. История возникновения BIM
- 14. История возникновения PLM
- 15. Какие задачи решаются в управлении знаниями, при применении компьютерных технологий.
- 16. Какие задачи решаются в управлении знаниями, при применении компьютерных технологий.
- 17. Какие задачи решают технические средства (тс) в САПР
- 18. Какое историческое значение для САПР имела компания IBM.
- 19. Классификация задач конструкторского проектирования
- 20. Классификация задач технологического проектирования
- 21. Классификация компьютеров по этапам их развития.
- 22. Классификация САПР (по ГОСТ 23501.8-80 По типу объекта проектирования.
- 23. Классификация САПР, по области применения
- 24. Классификация САПР, по целевому назначению
- 25. Компьютерное моделирование. Классификация компьютерных моделей .
- 26. Компьютерное моделирование. Классификация компьютерных моделей .
- 27. Компьютерные (информационные) технологии в различных отраслях сервисной деятельности.
- 28. Компьютерные технологии (КТ) как часть менеджмента знаний.
- 29. Машиностроительные САПР верхнего уровня
- 30. Модели и их параметры в САПР
- 31. Модели и их параметры в САПР
- 32. Общая структура технического обеспечения САПР
- 33. Определения системы, виды системного представления объекта. Основные свойства системы, понятие элементов системы, подсистемы.
- 34. Основное понятие графического ядра
- 35. Основные направления управления знаниями.
- 36. Основные направления управления знаниями.
- 37. Основные направления управления знаниями.
- 38. Основные функции CAD-систем
- 39. Основные функции CAE-систем
- 40. Основные функции CAM-систем
- 41. Основные функции графического редактора AutoCAD

 $CMK$ 

#### Aucm 51 us 63

- 42. Полсистемы САПР
- 43. Понятие геометрического проектирования
- 44. Понятие проектирования. Уровни проектирования
- 45. Применение САПР. Анализ достоинств и недостатков
- 46. Принципиальные особенности управления знаниями.
- 47. Принципиальные особенности управления знаниями.
- 48. Принципиальные особенности управления знаниями.
- 49. Программное и техническое обеспечение информационных технологий.
- 50. Программное обеспечение ВІМ
- 51. Программное обеспечение ВІМ
- 52. Программное обеспечение РLM
- 53. Стадии проектирования
- 54. Стадии разработки изделий и выпуска конструкторской документации при ОКР
- 55. Структура САD/САМ систем
- 56. Требования к техническому обеспечению САПР
- 57. Что входит в понятие информационного обеспечения САПР
- 58. Этапы проектирования автоматизированных систем
- 59. Этапы формирования системы управления знаниями.
- 60. Этапы формирования системы управления знаниями.

#### Перечень заданий для промежуточной аттестации в форме письменного экзамена, проводимого в 2/4\* семестре по блокам №1-4

1. Соотнесите в алфавитном порядке процессы управления знаний, обозначенные буквами, с типами знаний, обозначенные цифрами: 1- из неявного в явное : 2 - из явного в неявное ; 3 - из явного в явное ; 4 - из неявного в неявное.

- А) Комбинация
- Б) Интернализация
- В) Социализация
- Г) Экстернализация

2. Какое определение понятия "проектирование" Вы считаете правильным? совокупность работ, направленных на получение принципиального решения или облика будущего изделия;

3. Перечислите преимущества PLM-систем.

4. Назовите последовательность эффективного внедрения типовой компьютерной технологии,

5. Назовите участника процесса внедрения, который участвует в планировании и разработке различных ступеней внедрения технологий, следит за планом выполнения работ проверкой и координацией молелей.

 $CMK$ 

**РГУТИС** 

Aucm 52 us 63

6. Назовите компанию, которая разработала такую технологию, целью которой была, решение задачи управления информацией об изделиях и коллективной работой над проектами

Назовите компьютерную технологию, целью которой было, решение задачи управления информацией об изделиях и коллективной работой над проектами

7. Как называется система, задачей которой является предоставление нужных данных в нужное время и в нужной форме в соответствии с правами доступа.

8. Укажите верно ли утверждение: Управление знаниями в организации – это систематический процесс илентификации, использования и передачи информации, знаний, которые люди могут создавать, совершенствовать и применять.

9. Укажите верно ли утверждение: Информация об объекте, содержащаяся в РСМ-системе. является цифровым макетом этого объекта

10. Укажите верно ли утверждение: Прототипирование - непосредственная реализация разработанной геометрической модели

11. Укажите верно ли утверждение: Подсистема двумерной (2D) графики, является частью САЕ-системы и используется прежде всего для получения чертежной документации.

12. Укажите верно ли утверждение: Подсистема 3D твердотельного (объемного) моделирования. Именно в ней реализуются процедуры конструктивной геометрии с использованием базовых элементов формы.

13. Укажите верно ли утверждение: ВІМ это информационное моделирование, представляющее собой новый подход к проектированию и управлению жизненного цикла изделия.

14. Укажите верно ли утверждение: В профессиональной среде к концу 2000 г. начали формироваться идеи по комплексному подходу в части общего управления информацией о создании, процессах строительства и эксплуатации.

15. Впишите пропущенное слово: наиболее распространенный численный метод решения задач прикладной механики, в первую очередь прочностных расчетов, механики деформируемого твердого тела, теплообмена.

16. Впишите пропущенное слово: системы - это разнообразные программные продукты, обеспечивающие выполнение инженерных расчетов и физически подобной симуляции функционирования проектируемых изделий.

17. Впишите пропущенное слово: В современных производственных цехах станки оборусоединены в сеть под командой центрального компьютера, с которого и дованы происходит непосредственное управление всем цехом, включая загрузку данных на конкретный станок.

Aucm 53 us 63

 $CMK$ 

**РГУТИС** 

18. Впишите определение: Процесс управления и организации защиты информации об изделии в компьютеризованных областях хранения данных и базах данных в системе.

19. Чем обусловлен итерационный характер проектирования.

20. Впишите пропущенное слово: Под обеспечением САПР понимают входящие в ее состав документы, регламентирующие порядок ее эксплуатации.

21. Впишите пропущенное слово: \_\_\_\_\_\_\_\_\_\_\_\_\_ - язык программирования САМ, высокого уровня. Допускается печатать на латинице, использовать только аббревиатуру прописными или строчными буквами, если полностью, то только на английском языке и строчными буквами.

22. Впишите пропущенное слово Программа и позволяет выполнять автоматическую балансировку литников

23 Дайте определение Моделирование это:

Укажите верно ли утверждение: И лишь на рубеже 90 г. появились системы управления проектными данными, названные в то время Framework или системными средами, сначала в САПР электронной промышленности, а позднее и в САПР машиностроения

в котором неявные, интуи-24 Впишите пропущенное слово: Процесс тивные знания становятся видимыми, могут быть представлены в письменной форме и многократно использоваться людьми в процессе работы и принятия решений.

## 7.4. Содержание занятий семинарского типа.

Практическое занятие 1. Раздел «Введение. Задачи и основные понятия дисциплины»

Вид практического занятия: интерактивное практическое занятие с использованием компьютерной техники.

## Тема занятия: «Пользовательский интерфейс»

Содержание занятия: Соотнесите наименование обозначенных элементов.

Познакомьтесь с пользовательским интерфейсом AutoCAD и дайте определение основным пиктограммам панели инструментов Рисование

Цель занятия: Познакомится с основными элементами интерфейса графического пакета AutoCAD..

Практические навыки: закрепить теоретические знания, ознакомиться с пользовательский интерфейсом AutoCAD.

Продолжительность занятия –  $2/2^*$  часа. (\* - заочное отделение) Контрольные вопросы:

1. Чему равно число единиц по умолчанию нового чертежа на экране (лимиты чертежа) направлении X

2. Чему равно число единиц по умолчанию нового чертежа на экране (лимиты чертежа) направлении Y

*Лист 54 из 63*

**\_\_\_\_\_\_\_\_**

3. С помощью, какой команды можно увеличить рабочую зону графического экрана за счет временного удаления панелей, заголовка окна AutoCAD и лотка рабочего стола Windows но пользователю остаются доступными падающие меню.

4. Контекстные меню вызываются по щелчку правой кнопки мыши. От каких условий зависит содержание контекстного меню.

5. Назовите максимальное количество вариантов ввода команд

6. На какую клавишу следует нажать в ответ на запрос Команда: чтобы AutoCAD повторил вызов предыдущей команды.

7. На какую клавишу следует нажать, чтобы прервать выполнение любой команды, уже начавшую свою работу.

8. Перечислите свойства слоя.

9. Как поменять цвет экрана?

Раздел «Компьютерные технологии, методы и средства графического представления при помощи САПР»

#### **Практическое занятие -2 .**

Вид практического занятия: интерактивное практическое занятие с использованием компьютерной техники.

Тема занятия: **«Геометрические построения средствами обеспечения точности с использованием основных элементов (примитивов) AutoCAD»**

Содержание занятия: Методика построения точки и отрезков;

Методика черчения отрезков с помощью относительных координат;

Методика черчения отрезков с помощью полярных координат;

Методика черчения отрезков с помощью ортогонального режима ;

Цель занятия: Познакомится с основными методиками вычерчивания геометрических объектов в графическом пакете AutoCAD..

Практические навыки: закрепить теоретические знания, ознакомиться с методикой геометрические построения средствами обеспечения точности.

Продолжительность занятия – 4/2\* часа. (\* - заочное отделение)

## **Контрольные вопросы:**

- 1 С какой целью используется Ортогональный режим?
- 2 Способы загрузки команды Точка
- 3 В каком формате вводятся полярные координаты точки отрезка?
- 4 Что означает символ @ при вводе полярных координат?
- 5 Что означает символ /</ при вводе полярных координат?

6 Методика черчения отрезков, когда для обеспечения точности прибегают к непосредственному вводу значений координат в командной строке называется:

## **Практическое занятие 3**

Вид практического занятия: интерактивное практическое занятие с использованием компьютерной техники.

Тема занятия: **«Методика геометрических построений элементов инженерной графики средствами обеспечения точности AutoCAD»**

Содержание занятия:Методика геометрических построений элементов инженерной графики средствами обеспечения точности AutoCAD

## **ТУРИЗМА И СЕРВИСА»**

**\_\_\_\_\_\_\_\_** *Лист 55 из 63*

**СМК РГУТИС** 

Цель занятия: Познакомится с основными методиками вычерчивания элементов инженерной графики средствами обеспечения точности AutoCAD.

Практические навыки: закрепить теоретические знания, ознакомиться с методикой вычерчивания элементов инженерной графики средствами обеспечения точности AutoCAD.

Продолжительность занятия – 4 часа.

#### **Практическое занятие 4**

Вид практического занятия: интерактивное практическое занятие с использованием компьютерной техники.

Тема занятия: **«Методика геометрических построений детали средствами обеспечения точности AutoCAD»**

Содержание занятия:– Создание дуг

- Использование команды «Круг» для создания касательных дуг
- Создание колец и эллипсов
- Вычерчивание мультилиний
- Команды деления и отмеривания
- Многосторонние фигуры
- Кривая Оги

Цель занятия: Познакомится с основными методиками вычерчивания детали средствами обеспечения точности AutoCAD с помощью различных команд сконструировать одновидовой чертеж.

Практические навыки: закрепить теоретические знания, ознакомиться с методикой вычерчивания детали средствами обеспечения точности.

Продолжительность занятия – 4 часа.

#### **Практическое занятие 5**

Вид практического занятия: интерактивное практическое занятие с использованием компьютерной техники.

Тема занятия: **«Анализ двухмерных чертежей»**

Содержание занятия: Извлечение данных из файлов чертежей AutoCAD

Использование полилиний и контуров

Графическое решение задач в AutoCAD

Использование средств запроса и палитры свойств

Цель занятия: Познакомится с основными методиками анализа двухмерных чертежей.

Практические навыки: закрепить теоретические знания, ознакомиться с методикой анализа двухмерных чертежей.

Продолжительность занятия – 4 часа

## **Практическое занятие 6**

Вид практического занятия: интерактивное практическое занятие с использованием компьютерной техники.

Тема занятия: «**Методика создания размерного стиля и нанесения размеров на чертеж в AutoCAD»**

Содержание занятия:1.Создайте размерный стиль

**\_\_\_\_\_\_\_\_**

**СМК РГУТИС** 

*Лист 56 из 63*

#### 2. Простроить три ортографические вида детали и все необходимые

Цель занятия: Разработать и применить размерные стили для чертежа Проставить размеры в пространстве модели и подготовить их к печати в пространстве листа.

Практические навыки: закрепить теоретические знания, ознакомиться с методикой создания размерного стиля и нанесения размеров на чертеж.

Продолжительность занятия – 4 часа

#### **Практическое занятие 7**

Вид практического занятия: интерактивное практическое занятие с использованием компьютерной техники.

Тема занятия: **«Методика нанесения текстовой информации и создание текстового стиля в AutoCAD»**

Содержание занятия:Установите стандартный формат листа по ГОСТ 2.104–68\* А3 (297 х 420).

Цель занятия: Методика нанесения текстовой информации и создание текстового стиля в AutoCAD.

Практические навыки: закрепить теоретические знания, ознакомиться с методикой нанесения текстовой информации и создание текстового стиля в AutoCAD.

Продолжительность занятия – 4 часа

Контрольные вопросы:

1. Значение символов

- %%о \_\_\_\_\_\_\_\_\_\_\_\_\_
- $% 96u$  —
- %%d \_\_\_\_\_\_\_\_\_\_\_\_\_\_\_\_\_\_\_\_\_\_\_\_\_\_\_\_\_\_\_\_\_\_\_\_\_\_\_\_\_\_\_\_\_\_\_\_\_\_\_\_\_
- %%р \_\_\_\_\_\_\_\_\_\_\_\_\_\_\_\_\_\_\_\_\_\_\_\_\_\_\_\_\_\_\_\_\_\_\_\_\_\_\_\_\_\_\_\_\_\_\_\_\_\_\_\_\_
- $\frac{6}{90}$   $\frac{6}{90}$   $\frac{6}{100}$   $\frac{1}{200}$   $\frac{1}{200}$   $\frac{1}{200}$   $\frac{1}{200}$   $\frac{1}{200}$   $\frac{1}{200}$   $\frac{1}{200}$   $\frac{1}{200}$   $\frac{1}{200}$   $\frac{1}{200}$   $\frac{1}{200}$   $\frac{1}{200}$   $\frac{1}{200}$   $\frac{1}{200}$   $\frac{1}{200}$   $\frac{1}{2$
- %%% \_\_\_\_\_\_\_\_\_\_\_\_\_\_\_\_\_\_\_\_\_\_\_\_\_\_\_\_\_\_\_\_\_\_\_\_\_\_\_\_\_\_\_\_\_\_\_\_\_\_\_\_

2. Двухбуквенные наименования опций выравнивания текста

![](_page_55_Picture_295.jpeg)

3. Изобразите результат применения специальных символов для создания дробей

- а) x3^ \_\_\_\_\_\_\_
- б) H^2O \_\_\_\_\_\_\_
- в) 1/3 \_\_\_\_\_\_\_
- г) 5^8 \_\_\_\_\_\_\_
- $\mu$ ) 4#3 –

#### **Раздел «Создание 3Dмоделей»**

## **Практическое занятие.**

Вид практического занятия: интерактивное практическое занятие с использованием компьютерной техники.

Тема занятия: **«Методика создания объемных моделей. 3DS Max Моделирование »**

# **ТУРИЗМА И СЕРВИСА»**

**\_\_\_\_\_\_\_\_** *Лист 57 из 63*

**СМК РГУТИС** 

Содержание занятия: Постройте недостающие ортогональные проекции пересекающихся тел, обозначьте невидимые линии и постройте линии пересечения тел. Постройте изометрическую проекцию пересекающихся деталей в соответствие с указанным масштабом

Цель занятия: Создать объемную модель пластины.

Практические навыки: закрепить теоретические знания, ознакомиться с методикой создания объемных моделей.

Продолжительность занятия –8/2\* часа. (\* - заочное отделение) Контрольные вопросы:

1 Расшифруйте запись ввода координат следующего типа: @73<35<57.

2 Назовите все известные методы изменения характеристики плоской окружности высоты. Под высотой в системе 3DS Max Моделирование понимается толщина объекта по оси Z.

3 С помощью какой команды выполняется построение трехмерной полилинии, и чем она отличается от двумерной полилинии?

4 Назовите опции команды получения реалистических изображений трехмерных объектов – тонирования.

#### **Практическое занятие.**

Вид практического занятия: интерактивное практическое занятие с использованием компьютерной техники.

Тема занятия: **Защита группового проекта**

Содержание занятия: Демонстрация разработанной 3Dмодели здания

Цель занятияПроверка практических навыков по использованию прогрммного обеспечения.

Практические навыки: закрепить теоретические знания, ознакомиться с методикой создания объемных моделей.

Продолжительность занятия – 2/2\* часа. (\* - заочное отделение)

#### **Раздел «Автоматизация на базе компьютерных технологий в профессиональной деятельности»**

#### **Практическое занятие.**

Вид практического занятия: интерактивное практическое занятие с использованием компьютерной техники.

Тема занятия: **«Построение и расчет моделей сетевого планирования и управления»**

Содержание занятия: В соответствии с методиками:

• рассчитайте и отобразите на сетевом графике временные параметры событий: ранний и поздний срок свершения события, резерв события;

• рассчитайте и представьте в таблице временные параметры работ: время раннего и позднего начала работ; время раннего и позднего окончания работ; полный и свободный резервы работ.

Цель занятия: Приобретение навыков построения и расчета временных параметров моделей сетевого планирования и управления.

Практические навыки: закрепить теоретические знания, ознакомиться с методикой расчета временных параметров моделей сетевого планирования и управления.

Продолжительность занятия – 18/2\* часа. (\* - заочное отделение)

#### *Лист 58 из 63*

## **Раздел «Системный анализ и автоматиза-ция проектных работ в про-фессиональной де-ятельности »**

#### **Практическое занятие.**

Вид практического занятия: интерактивное практическое занятие с использованием компьютерной техники.

Тема занятия: «Оптимизация сетевых моделей по критерию "минимум исполнителей»

Содержание занятия:1. Согласно номеру своего варианта получите данные о количество исполнителей, занятых на каждой работе сетевой модели, и ограничение по численности N одновременно занятых в работе исполнителей.

2. Постройте в отчете графики привязки и загрузки, используя нормальные длительности работ сети

3. Проведите уменьшение численности исполнителей, одновременно занятых на работах сети, до требуемого уровня N.

Цель занятия: Знакомство с методикой и приобретение навыков проведения оптимизации сетевых моделей по критерию "Минимум исполнителей.

Практические навыки: закрепить теоретические знания, ознакомиться с методикой проведения оптимизации сетевых моделей по критерию "Минимум исполнителей.

Продолжительность занятия – 16/2\* часа. (\* - заочное отделение)

#### **Практическое занятие.**

Вид практического занятия: интерактивное практическое занятие с использованием компьютерной техники.

Тема занятия: **Защита группового проекта**

Содержание занятия: Планирование использования CAD/CAM/CAE/BIM/PLM-систем Цель занятия: Проверка практических навыков по использованию программного обеспечения.

Практические навыки: закрепить теоретические знания, ознакомиться с методикой создания объемных моделей.

Продолжительность занятия – 2/2\* часа. (\* - заочное отделение)

## **8. Перечень основной и дополнительной учебной литературы; перечень ресурсов информационно-телекоммуникационной сети «Интернет», перечень информационных технологий, необходимых для освоения дисциплины**

## **8.1 Основная литература**

*Основная литература*

1. Компьютерное моделирование. Практикум по имитационному моделированию в среде GPSS World: Уч. пос. / Г.К. Сосновиков, Л.А. Воробейчиков. - М.: Форум: НИЦ ИНФРА-М, 2015. - 112 с. Режим доступа: <http://znanium.com/catalog.php?bookinfo=500951>

2. Королёв, А. Л. Компьютерное моделирование. Лабораторный практикум / А. Л. Королёв. - М. : БИНОМ. Лаборатория знаний, 2012. - 296 с. Режим доступа: <http://znanium.com/catalog.php?bookinfo=366859>

**\_\_\_\_\_\_\_\_**

**СМК РГУТИС** 

*Лист 59 из 63*

3. Сулейманов, Р. Р. Компьютерное моделирование математических задач. Элективный курс : методическое пособие / Р. Р. Сулейманов. - Эл. изд. - М.: БИНОМ. Лаборатория знаний, 2014. - 154 с. Режим доступа:<http://znanium.com/catalog.php?bookinfo=502476>

## **8.2 Дополнительная литература**

1. Проектирование информационных систем: Учебное пособие / Н.Н. Заботина. - М.: НИЦ Инфра-М, 2013 режим доступа<http://znanium.com/catalog.php?bookinfo=371912> 2. 3D Studio Max + VRay. Проектирование дизайна среды : учеб. пособие / Д.А. Хворостов. — М.: ФОРУМ: ИНФРА-М, 2018. — 270 с. — (Высшее образование: Бакалавриат). режим доступа <http://znanium.com/catalog/product/942731>

## **8.3. Базы данных, информационно-справочные и поисковые системы**

## Не предусмотрено

**8.4. Перечень информационных технологий, используемых при осуществлении образовательного процесса по дисциплине (модулю), включая перечень программного обеспечения и информационных справочных систем (при необходимости)**

Программный комплекс AutoCad

## **9. Методические указания для обучающихся по освоению дисциплины (модуля)**

Процесс изучения дисциплины Компьютерное моделирование и проектирование в сервисе» предусматривает аудиторную (работа на лекциях и практических занятиях) и внеаудиторную (самоподготовка к лекциям и практическим занятиям) работу обучающегося.

В качестве основной методики обучения была выбрана методика, включающая совокупность приёмов, с помощью которых происходит целенаправленно организованный, планомерно и систематически осуществляемый процесс овладения знаниями, умениями и навыками.

В качестве основных форм организации учебного процесса по дисциплине «Компьютерное моделирование и проектирование в сервисе» в предлагаемой методике обучения выступают лекционные и практические занятия (с использованием интерактивных технологий обучения), а так же самостоятельная работа обучающихся.

## **Лекции**

**Лекция с мультимедийными презентациями и применением видеоматериалов**, которая предполагает научное выступление лектора с обоснованием процессов и явлений, предусмотренных областью лекционного материала.

Теоретические занятия(лекции) организуются по потокам. На лекциях излагаются темы дисциплины, предусмотренные рабочей программой, акцентируется внимание на наиболее принципиальных и сложных вопросах дисциплины, устанавливаются вопросы для самостоятельной проработки. Конспект лекций является базой при подготовке к практическим занятиям, к экзаменам, а также самостоятельной научной деятельности.

Изложение лекционного материала проводится в мультимедийной форме (презентаций). Смысловая нагрузка лекции смещается в сторону от изложения теоретического материала к формированию мотивации самостоятельного обучения через постановку проблем обучения и показ путей решения профессиональных проблем в рамках той или иной

**РГУТИС \_\_\_\_\_\_\_\_**

**СМК** 

темы. При этом основным методом ведения лекции является метод проблемного изложения материала.

## **Практические занятия**

Практические занятия по дисциплине «Компьютерное моделирование и проектирование» проводятся с целью приобретения практических навыков в области разработки разделов компьютерное проектирование сферы сервиса.

Занятия проводятся в форе: интерактивного практического занятия с использованием компьютерной техники. Практическая работа заключается в выполнении студентами, под руководством преподавателя, комплекса учебных заданий направленных на приобретение практических навыков разработки разделов Компьютерного проектирования предприятия сферы сервиса. Выполнения практической работы студенты производят в интерактивном виде, в виде презентаций результата преподавателя. Отчет предоставляется преподавателю, ведущему данный предмет, в электронном и печатном виде.

Практические занятия способствуют более глубокому пониманию теоретического материала учебного курса, а также развитию, формированию и становлению различных уровней составляющих профессиональной компетентности студентов.

При изучении дисциплины «Компьютерное моделирование и проектирование» используются следующие виды практических занятий:

**Интерактивное практическое задание с использованием компьютерной техники.**

Цель: организация процесса изучения теоретического содержания в интерактивном режиме

Задачи:

□ совершенствование способов поиска, обработки и предоставления новой информации;

□ развитие коммуникативных навыков;

□ актуализация и визуализация изучаемого содержания на лекции.

Самостоятельная работа студентов по дисциплине «Компьютерное моделирование и проектирование»» обеспечивает:

- закрепление знаний, полученных студентами в процессе лекционных и практических занятий;
- формирование навыков работы с периодической, научно литературой;
- приобретение опыта творческой и исследовательской деятельности;
- развитие творческой инициативы, самостоятельности и ответственности студентов. Самостоятельная работа является обязательной для каждого обучающегося.

Перечень тем самостоятельной работы студентов по подготовке к лекционным и практическим занятиям соответствует тематическому плану рабочей программы дисциплины.

Самостоятельная работа студента предусматривает следующие виды работ:

- подготовка презентаций по определенным вопросам;
- изучение научной и научно-методической базы по поставленной проблематике.

**Расчетно-графическое задание** это творческое задание является содержанием (основой) любой интерактивной формы проведения занятия.

Выполнение творческого задания требует от студента воспроизведения полученной ранее информации в форме, определяемой преподавателем:

1) подборка примеров из практики (опыта);

2) подборка материала по определенной проблеме (ситуации);

© РГУТИС

#### *Лист 61 из 63*

#### **Тестирование.**

Тест – это система стандартизированных заданий, позволяющая автоматизировать процедуру измерения уровня знаний и умений обучающегося.

#### **Научный доклад с презентацией.**

К интерактивным методам относятся презентации с использованием различных вспомогательных средств: доски, электронной книги, видеослайдов, постеров, компьютеров и т.п., с последующим обсуждением материалов.

Цель: организация процесса изучения теоретического содержания в интерактивном режиме

Задачи:

□ совершенствование способов поиска, обработки и предоставления новой информации;

□ развитие коммуникативных навыков;

□ актуализация и визуализация изучаемого содержания на лекции.

Инструкция для студента

Докладчики и содокладчики во многом определяют содержание, стиль, активность данного занятия. Сложность в том, что докладчики и содокладчики должны знать и уметь очень многое:

сообщать новую информацию

использовать технические средства

знать и хорошо ориентироваться в теме всей презентации (семинара)

уметь дискутировать и быстро отвечать на вопросы

четко выполнять установленный регламент: докладчик - 10 мин.; содокладчик - 5 мин.; дискуссия - 10 мин

иметь представление о композиционной структуре доклада.

 Необходимо помнить, что выступление состоит из трех частей: вступление, основная часть и заключение.

 Вступление помогает обеспечить успех выступления по любой тематике. Вступление должно содержать:

- название презентации (доклада)
- сообщение основной идеи
- современную оценку предмета изложения
- краткое перечисление рассматриваемых вопросов
- живую интересную форму изложения
- акцентирование оригинальности подхода

Основная часть, в которой выступающий должен глубоко раскрыть суть затронутой темы, обычно строится по принципу отчета. Задача основной части - представить достаточно данных для того, чтобы слушатели и заинтересовались темой и захотели ознакомиться с материалами. При этом логическая структура теоретического блока не должны даваться без наглядных пособий, аудио-визуальных и визуальных материалов.

Заключение - это ясное четкое обобщение и краткие выводы, которых всегда ждут слушатели.

Самостоятельная работа студентов по дисциплине «Компьютерное моделирование и проектирование»» обеспечивает:

- закрепление знаний, полученных студентами в процессе лекционных и практических занятий;
- формирование навыков работы с периодической, научно литературой;
- приобретение опыта творческой и исследовательской деятельности;

 развитие творческой инициативы, самостоятельности и ответственности студентов. Самостоятельная работа является обязательной для каждого обучающегося.

Перечень тем самостоятельной работы студентов по подготовке к лекционным и практическим занятиям соответствует тематическому плану рабочей программы дисциплины.

Самостоятельная работа студента предусматривает следующие виды работ:

- подготовка презентаций по определенным вопросам;

- изучение научной и научно-методической базы по поставленной проблематике.

#### **Формы самостоятельной работы**

**Групповой проект** - это способ достижения дидактической цели через детальную разработку проблемы (технологию), которая должна завершиться вполне реальным, осязаемым практическим результатом, оформленным тем или иным образом; это совокупность приёмов, действий учащихся в их определённой последовательности для достижения поставленной задачи — решения проблемы, лично значимой для учащихся и оформленной в виде некоего конечного продукта.

Этот метод позволяет мысленно выйти за пределы аудитории и составить проект своих действий по обсуждаемому вопросу. Самое главное, что группа или отдельный участник имеет возможность защитить свой проект, доказать преимущество его перед другими и узнать мнение студентов. Участники могут обратиться за консультацией, дополнительной литературой в Интернет, электронную библиотечную систему, читальный зал библиотеки и т.д.

Основное предназначение метода проектов состоит в предоставлении студентам возможности самостоятельного приобретения знаний в процессе решения практических задач или проблем, требующего интеграции знаний из различных предметных областей. Если говорить о методе проектов как о педагогической технологии, то эта технология предполагает совокупность исследовательских, поисковых, проблемных методов, творческих по своей сути. Преподавателю в рамках проекта отводится роль разработчика, координатора, эксперта, консультанта.

Цель: продемонстрировать сходство или различия определенных явлений, выработать стратегию или разработать план, выяснить отношение различных групп участников к одному и тому же вопросу.

Задачи:

1. Развитие навыков общения и взаимодействия в группе.

2. Формирование ценностно-ориентационного единства группы.

3. Поощрение к гибкой смене социальных ролей в зависимости от ситуации.

Как видно из сказанного, задачи перед участниками проекта достаточно высоки, хотя их можно дополнить и некоторыми «правилами хорошего тона», без чего групповая работа просто невозможна. К ним, думается, следует отнести прежде всего: - доброжелательность при всех обстоятельствах; обязательность в выполнении всех заданий в оговоренные сроки; взаимопомощь в работе; - тщательность и добросовестность в выполнении работы, особенно, если она носит характер исследования; - полнейшее равноправие и свобода в выражении мыслей, идей. Результаты выполненных проектов должны быть материальны, т.е. как-либо оформлены: - видеофильм; электронная презентация;

Структура мини-проекта

1. Титульный лист:

- □ Тема проекта
- □ Цель проекта

© РГУТИС

## **«РОССИЙСКИЙ ГОСУДАРСТВЕННЫЙ УНИВЕРСИТЕТ ТУРИЗМА И СЕРВИСА»**

**\_\_\_\_\_\_\_\_** *Лист 63 из 63*

**СМК РГУТИС** 

- □ Состав проектной группы, автор проекта
- 2. Актуальность проекта:
- □ Стратегические цели
- □ Тактические цели
- □ Залачи
- 3. Этапы:
- □ Информационный
- □ Планирование работы по теме проекта
- □ Реализация и управление
- □ Обобщающий (аналитический)
- □ Аналитический (выводы)
- 4. Риски и пути их устранения
- 5. Результаты и продукты
- 6. Форма представления проекта
- 7. Глоссарий (ключевые понятия)
- 8. Список литературы

## **10. Материально-техническая база, необходимая для осуществления образовательного процесса по дисциплине (модулю):**

Учебные занятия по дисциплине «Компьютерное моделирование и проектирование в сервисе» проводятся в следующих оборудованных учебных кабинетах:

![](_page_62_Picture_214.jpeg)

![](_page_63_Picture_41.jpeg)

# **\_\_\_\_\_\_\_\_** *Лист 64 из 63*

**СМК РГУТИС** 

![](_page_63_Picture_42.jpeg)